# <span id="page-0-0"></span>Présentation de la Java Standard Tag Library (JSTL)

### par [F. Martini \(adiGuba\)](http://www.developpez.net/forums/profile.php?mode=viewprofile&u=1205)

Date de publication : 09/02/2005

Dernière mise à jour : 18/02/2007

La JSTL est une implémentation de Sun qui décrit plusieurs actions basiques pour les applications web J2EE. Elle propose ainsi un ensemble de librairies de tags pour le développement de pages JSP. Ce tutoriel décrit les différentes librairies de la JSTL.

### [Remerciement](#page-3-0)

#### [Présentation](#page-4-0)

- [1.1 Objectifs de la JSTL](#page-4-1)
- [1.2 Documentation](#page-4-2)
- [1.3 Les versions](#page-5-0)
- [1.4 Configuration de la JSTL](#page-6-0)
- [2 <c:/> : Librairie de base](#page-8-0)
	- [2.1 Gestion des variables de scope](#page-8-1) [<c:out/> : Afficher une expression](#page-8-2) [<c:set/> : Définir une variable de scope ou une propriété](#page-8-3) [<c:remove/> : Supprimer une variable de scope](#page-9-0) [<c:catch/> : Intercepter les exceptions](#page-9-1)
	- [2.2 Actions conditionnels](#page-10-0) [<c:if/> : Traitement conditionnel](#page-10-1) [<c:choose/> : Traitement conditionnel exclusif](#page-10-2) [<c:when/> : Un cas du traitement conditionnel](#page-11-0) [<c:otherwise/> : Traitement par défaut](#page-11-1)
	- [2.3 Itérations](#page-11-2)
	- [2.3.1 Attributs standards des boucles](#page-12-0) [<c:forEach/> : Itérer sur une collection](#page-12-1) [<c:forTokens/> : Itérer sur des éléments d'une String](#page-13-0) [2.4 - Les URLs](#page-14-0)
	- [<c:param/> : Ajouter un paramètre à une URL](#page-14-1)
		- [<c:url/> : Créer une URL](#page-14-2)
		- [<c:redirect/> : Redirection](#page-15-0)
		- [<c:import/> : Importer des ressources](#page-16-0)

### [3 - <fmt:/> : Librairie de Formatage](#page-18-0)

[3.1 - Internationalisation \(i18n\)](#page-18-1)

### [3.1.1 - Configuration](#page-19-0)

- [3.1.1.1 Locale](#page-19-1)
- [3.1.1.2 Locale par défaut](#page-19-2)
- [3.1.1.3 Contexte de localization](#page-20-0)
- [<fmt:setLocale/> : Définir la Locale](#page-20-1)
- [<fmt:setBundle/> : Définir le ResourceBundle](#page-21-0)
- [<fmt:bundle/> : Définir un ResourceBundle partiel](#page-21-1)
- [<fmt:message/> : Afficher des messages](#page-22-0) [<fmt:param/> : Ajouter un paramètre au message](#page-22-1)
- [<fmt:requestEncoding/> : Encodage du client](#page-23-0)
- [3.2 Formatage](#page-23-1)
	- [3.2.1 Configuration](#page-23-2)
	- [3.2.1.1 Fuseau horaire \(TimeZone\)](#page-23-3) [<fmt:setTimeZone/> : Définir le fuseau horaire](#page-24-0) [<fmt:timeZone/> : Utiliser un Timezone](#page-24-1) [<fmt:parseDate/> : Analyser une date](#page-25-0) [<fmt:formatDate/> : Formater une date](#page-25-1) [<fmt:parseNumber/> : Analyser un nombre](#page-26-0) [<fmt:formatNumber/> : Formater un nombre](#page-27-0)

### [4 - <sql:/> : Librairie SQL](#page-29-0)

[4.1 - Configuration](#page-29-1)

[4.1.1 - DataSource](#page-29-2) [4.1.2 - Nombre de ligne maximum](#page-30-0) [<sql:setDataSource/> : Définir le Datasource](#page-30-1) [<sql:query/> : Exécuter une requête](#page-31-0) [<sql:update/> : Exécuter une commande SQL](#page-32-0)

[<sql:transaction/> : Exécuter une commande SQL](#page-33-0) [<sql:param/> : Définir un paramètre de la requête](#page-34-0) [<sql:dateParam/> : Définir une date en paramètre de la requête](#page-34-1) [5 - <x:/> : Librairie XML](#page-36-0) [5.1 - XPath](#page-36-1) [5.2 - Actions XML de base](#page-37-0) [<x:parse/> : Analyser un XML](#page-37-1) [<x:out/> : Evaluer une expression](#page-38-0) [<x:set/> : Créer une variable de scope](#page-38-1) [5.3 - Actions de contrôle XML](#page-38-2) [<x:if/> : Action conditionnelle](#page-39-0) [<x:choose/> : Traitement conditionnel exclusif](#page-39-1) [<x:when/> : Un cas du traitement conditionnel](#page-39-2) [<x:otherwise/> : Traitement par défaut](#page-40-0) [<x:forEach/> : Itérer sur le fichier XML](#page-40-1) [5.4 - Transformation XSLT](#page-40-2) [<x:transform/> : Appliquer un XSLT](#page-41-0) [<x:param/> : Ajouter un paramètre XSLT](#page-41-1) [6 - \\${fn:} : Librairie de fonctions EL](#page-43-0) [\\${fn:contains\(\)}](#page-43-1) [\\${fn:containsIgnoreCase\(\)}](#page-43-2) [\\${fn:endsWith\(\)}](#page-44-0) [\\${fn:escapeXml\(\)}](#page-44-1) [\\${fn:indexOf\(\)}](#page-44-2) [\\${fn:join\(\)}](#page-45-0) [\\${fn:length\(\)}](#page-45-1) [\\${fn:replace\(\)}](#page-46-0) [\\${fn:split\(\)}](#page-46-1) [\\${fn:startsWith\(\)}](#page-46-2)  $$$ {fn:substring()} [\\${fn:substringAfter\(\)}](#page-47-1) [\\${fn:substringBefore\(\)}](#page-47-2) [\\${fn:toLowerCase\(\)}](#page-48-0) [\\${fn:toUpperCase\(\)}](#page-48-1)  $$$ {fn:trim()} [7 - Créer une taglib compatible avec la JSTL](#page-50-0) [7.1 - Accès à la configuration](#page-50-1) [7.2 - Tags conditionnels](#page-50-2) [7.3 - Tags itératifs](#page-51-0) [7.4 - Accès aux données localisées](#page-51-1)

[Conclusion](#page-53-0)

### <span id="page-3-0"></span>Remerciement

Je tiens à remercier [Ukyuu](http://www.developpez.net/forums/profile.php?mode=viewprofile&u=57190) pour avoir pris le temps de relire ce tutoriel, ainsi que les multiples retours que j'ai eu de la part des lecteurs (**nicolas c**, **mimil77210**, **Kimael**, et d'autres que j'oublie peut-être : merci à tous).

- 4<br>textes, documents, images, etc sans l'autorisation exproduction, même partielle, ne peut être faite de ce site et de l'ensemble de son contenu :<br>textes, documents, images, etc sans l'autorisation expresse de l'auteur.

### <span id="page-4-0"></span>**Présentation**

Ce tutoriel est également disponible en version **PDF** :

[ftp://ftp-developpez.com/adiguba/tutoriels/j2ee/jsp/jstl/jstl.pdf](#page-0-0)

Mirroir : [http://adiguba.ftp-developpez.com/tutoriels/j2ee/jsp/jstl/jstl.pdf](#page-0-0)

De nombreux frameworks facilitent le développement d'application J2EE (**Struts**, **Spring**, etc...). La plupart de ces frameworks proposent également des librairies de tags JSP facilitant la création de pages JSP. Il en résulte une multitude de librairies différentes pour des fonctionnalités similaires. La **JSTL** propose une librairie standard pour la plupart des fonctionnalités de base d'une application J2EE.

### <span id="page-4-1"></span>1.1 - Objectifs de la JSTL

Le but de la **JSTL** est de simplifier le travail des auteurs de page JSP, c'est à dire la personne responsable de la couche présentation d'une application web J2EE.

En effet, un web designer peut avoir des problèmes pour la conception de pages JSP du fait qu'il est confronté à un langage de script complexe qu'il ne maîtrise pas forcément.

La **JSTL** permet de développer des pages JSP en utilisant des balises XML, donc avec une syntaxe proche des langages utilisés par les web designers, et leur permet donc de concevoir des pages dynamiques complexes sans connaissances du langage Java.

**Sun** a donc proposé une spécification pour une librairie de tags standard : la **Java Standard Tag Library** (**JSTL**). C'est à dire qu'il spécifie les bases de cette librairie, mais qu'il laisse l'implémentation libre (de la même manière que pour les serveurs J2EE qui sont des implémentations de la spécification J2EE).

### <span id="page-4-2"></span>1.2 - Documentation

Pour plus d'information sur la **JSTL** vous pouvez consulter la page officielle chez Sun :

<http://java.sun.com/products/jsp/jstl/>

Ou la page officielle de la spécification de la **JSTL** :

<https://jstl-spec-public.dev.java.net/>

Ce tutoriel se base sur l'implémentation du projet **Jakarta** de la **JSTL 1.1**, qui est considéré comme l'implémentation de référence de la **JSTL**. Elle est disponible à l'adresse suivante :

<http://jakarta.apache.org/taglibs/doc/standard-doc/intro.html>

Enfin, l'API des interfaces et classes de bases de la JSTL est disponible à l'adresse suivante :

<http://java.sun.com/products/jsp/jstl/1.1/docs/api/index.html>

Et la documentation des différents tags :

<http://java.sun.com/products/jsp/jstl/1.1/docs/tlddocs/>

### <span id="page-5-0"></span>1.3 - Les versions

Actuellement, deux versions de la **JSTL** sont disponibles, avec les restrictions suivantes :

- La **JSTL 1.0** nécessite au minimum un conteneur **JSP 1.2** (**J2EE 1.3**).
- La **JSTL 1.1** nécessite au minimum un conteneur **JSP 2.0** (**J2EE 1.4**).

La **JSTL** se base sur l'utilisation des **Expressions Languages** en remplacement des **scriptlets** Java. Toutefois, ce mécanisme n'est disponible qu'avec le conteneur **JSP 2.0**. Ainsi, la **JSTL 1.0** propose deux implémentations :

L'implémentation de base intègre donc un interpréteur d'**Expressions Languages** afin de pouvoir utiliser toutes les possibilités des **Expressions Languages** dans un conteneur **JSP 1.1** ou **1.2** :

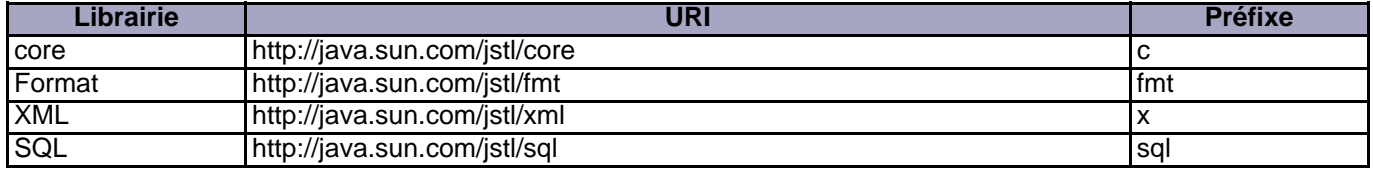

Ces URI ne doivent pas être utilisées dans une application **J2EE 1.4** afin de ne pas rentrer en conflit avec l'interpréteur d'**EL** intégré dans les **JSP 2.0**. De plus cela interdit l'utilisation de **scriptlets** en tant que valeur des attributs des tags (seules les chaines de caractères sont autorisées) :

La seconde version de la **JSTL 1.0** n'intègre pas d'interpréteur d'**Expressions Languages**. Cette implémentation se distingue par l'ajout des caractères "**\_rt**" à la fin de l'URI et du préfixe, qui indique que la gestion des **EL** est éventuellement laissée au moteur JSP ("runtime") :

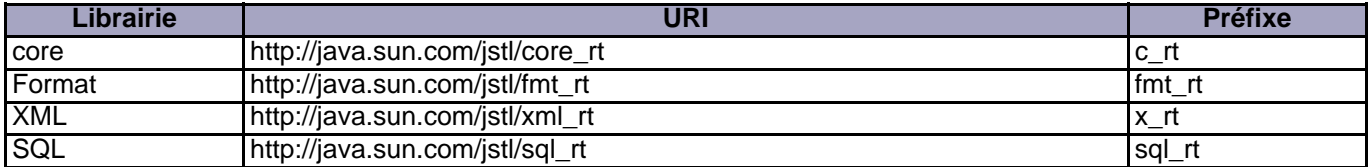

Attention, si ces **URI**s sont utilisées dans des **JSP 1.1** ou **1.2**, les **Expressions Languages** ne seront pas interprétés.

La **JSTL 1.1** n'apporte pas de changement majeur dans les librairies de tags, mis à part l'ajout d'une nouvelle librairie de fonctions **EL**.

De plus, comme elle se base sur les **JSP 2.0** qui intègre un moteur d'**Expressions Languages**, elle ne définit donc qu'une seule implémentation avec les URIs suivantes :

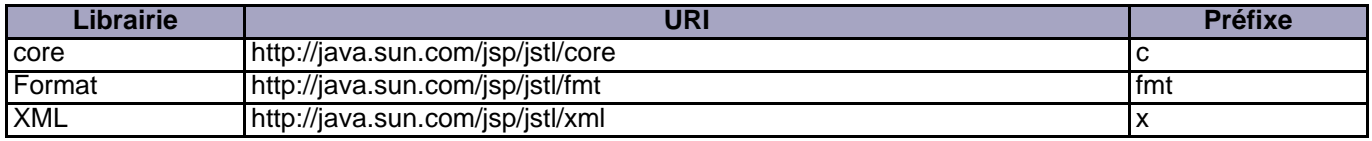

 $-6 -$ Copyright © 2005 - F. Martini (adiGuba). Aucune reproduction, même partielle, ne peut être faite de ce site et de l'ensemble de son contenu :<br>textes, documents, images, etc sans l'autorisation expresse de l'auteur. Sinon v 000 E de domages et intérêts.

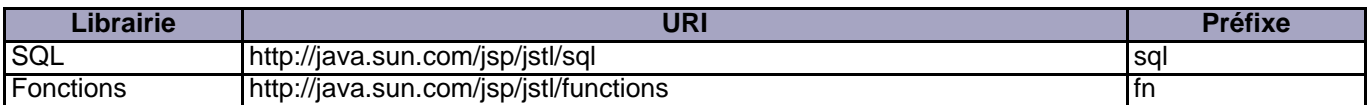

Afin de les distinguer des URIs de la **JSTL 1.0**, la chaîne "**/jsp**" a été ajoutée afin d'indiquer que cette version se base sur le conteneur JSP pour interpréter les **Expressions Languages**.

Ce tutoriel est basé sur la **JSTL 1.1**. Toutefois, mis à part la gestion des **Expressions Languages** et la librairie de fonctions, les différences entre les deux versions sont minimes...

L'utilisation des **Expressions Languages** est nécessaire pour une utilisation optimale de la **JSTL**, consultez le tutoriel dédié aux **Expressions Languages** pour plus de détails :

<http://adiguba.developpez.com/tutoriels/j2ee/jsp/el/>

### <span id="page-6-0"></span>1.4 - Configuration de la JSTL

Certaines librairies de la **JSTL** peuvent nécessiter une configuration propre à une application via le fichier **web.xml** en utilisant les **init-param**. Ainsi, pour exemple pour définir la source de donnée à utiliser par défaut, il faut renseigner le paramètre **javax.servlet.jsp.jstl.sql.dataSource** :

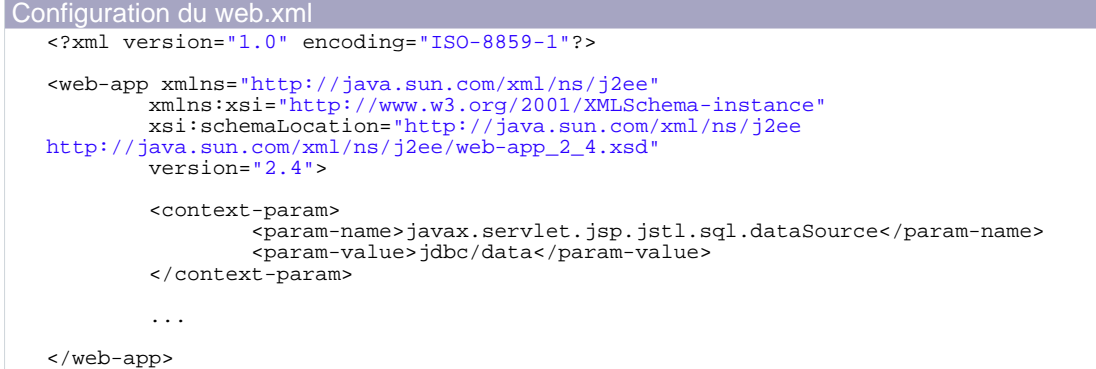

La classe **javax.servlet.jsp.jstl.core.Config** comporte la liste des différents paramètres possibles. Chacun de ces paramètres sont détaillés dans la section **Configuration** de chaque librairie de la librairie.

La valeur de ces paramètres peut être modifiée dynamiquement via la classe **Config** ou via des tags spécifiques décrits dans la librairie correspondante. La nouvelle valeur est alors stockées dans un des scopes de l'application, avec les influences suivantes :

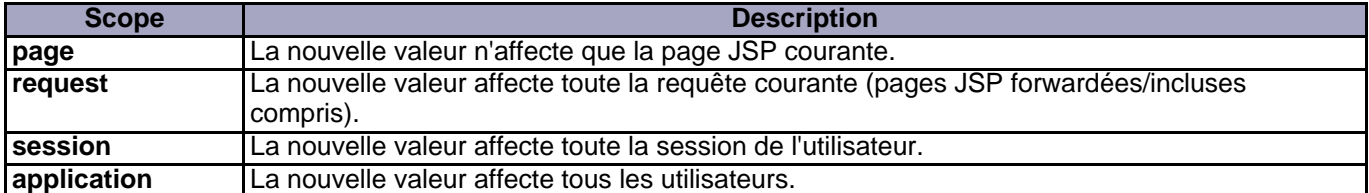

Lorsqu'une valeur de configuration est nécessaire, elle est d'abord recherchée dans les différents scopes (dans l'ordre naturel : **page**, **request**, **session** puis **application**). Si la valeur n'existe dans aucun des scopes, la valeur définit dans le **web.xml** est utilisée, ou une valeur par défaut le cas échéant.

 $-7 -$ Copyright © 2005 - F. Martini (adiGuba). Aucune reproduction, même partielle, ne peut être faite de ce site et de l'ensemble de son contenu : textes, documents, images, etc sans l'autorisation expresse de l'auteur. Sinon vous encourez selon la loi jusqu'à 3 ans de prison et jusqu'à 300 000 E de domages et intérêts.

- 8<br>textes, documents, images, etc sans l'autorisation exproduction, même partielle, ne peut être faite de ce site et de l'ensemble de son contenu :<br>textes, documents, images, etc sans l'autorisation expresse de l'auteur.

### <span id="page-8-0"></span>2 - <c:/> : Librairie de base

Cette section et ses sous sections définissent les différentes actions de la librairie "**code**" de la JSTL. C'est à dire la librairie qui contient les actions de base d'une application web.

```
Déclaration de la librairie 'core' :
   <%@ taglib uri="http://java.sun.com/jstl/core" prefix="c" %>
```
### <span id="page-8-1"></span>2.1 - Gestion des variables de scope

Cette section comporte les actions de base pour la gestion des variables de scope d'une application web :

- L'affichage de variable
- La création/modification/suppression de variable de scope
- La gestion des exceptions

#### <span id="page-8-2"></span><c:out/> : Afficher une expression

Evalue une expression et l'affiche dans la page JSP.

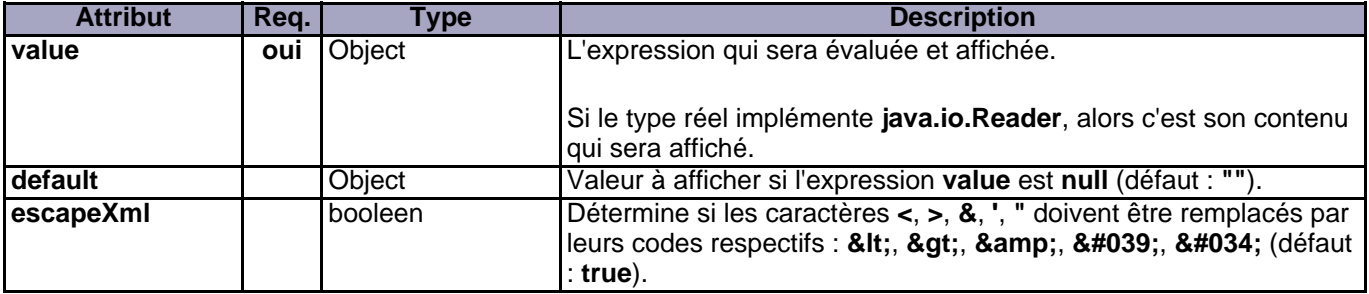

Le **Corps du tag** peut être utilisé à la place de l'attribut **default**.

```
Exemple
      <!-- Afficher l'user-agent du navigateur ou "Inconnu" si il est absent : -->
<c:out value="${header['user-agent']}" default="Inconnu"/>
      <!-- Même chose en utilisant le corps du tag : -->
<c:out value="${header['user-agent']}">
                   Inconnu
     \langle c: \text{out}\rangle
```
Le conteneur JSP 2.0 gère lui-même les **EL**, ainsi le code **<c:out value="\${expression}" escapeXml="false"/>** est équivalent à **\${expression}**.

### <span id="page-8-3"></span><c:set/> : Définir une variable de scope ou une propriété

Permet de définir une nouvelle variable de scope, ou de changer la valeur d'une propriété d'un **beans**.

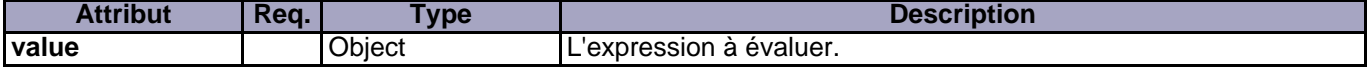

 $-9 -$ Copyright © 2005 - F. Martini (adiGuba). Aucune reproduction, même partielle, ne peut être faite de ce site et de l'ensemble de son contenu :<br>textes, documents, images, etc sans l'autorisation expresse de l'auteur. Sinon v 000 E de domages et intérêts.

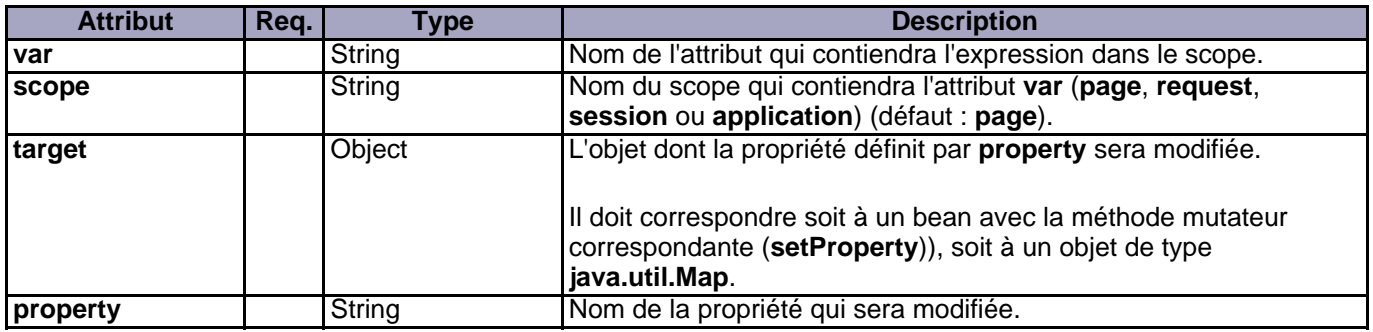

Le **Corps du tag** peut être utilisé à la place de l'attribut **value**.

#### **Exception :**

Une exception est propagé lorsque l'attribut **target** ne correspond ni à une **Map**, ni à un **bean** possédant une propriété "**property**".

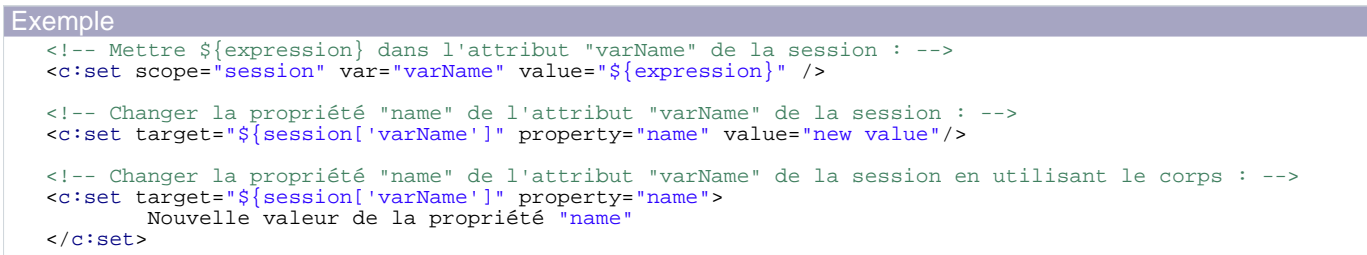

Si l'attribut **value** est **null**, cela correspond à supprimer la variable ou la propriété d'une **Map**, ou à passer à **null** la propriété du **bean**.

<span id="page-9-0"></span><c:remove/> : Supprimer une variable de scope

Supprime la variable de scope indiqué.

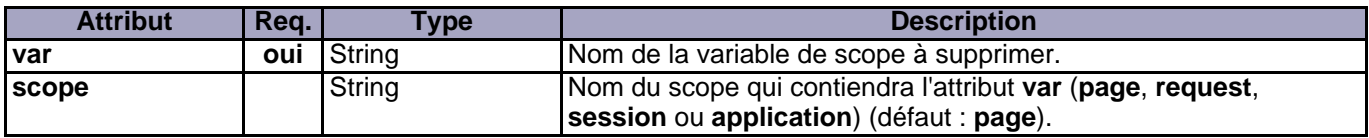

**Corps du tag :** Aucun.

```
Exemple
     <!-- Supprime l'attribut "varName" de la session -->
<c:remove var="varName" scope="session"/>
```
<span id="page-9-1"></span><c:catch/> : Intercepter les exceptions

Intercepte les exceptions qui peuvent être lancées par son corps

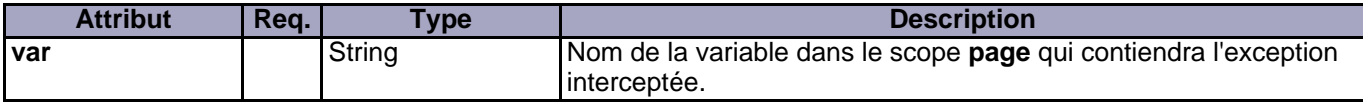

**Corps du tag :** Le code JSP dont les exceptions seront interceptées...

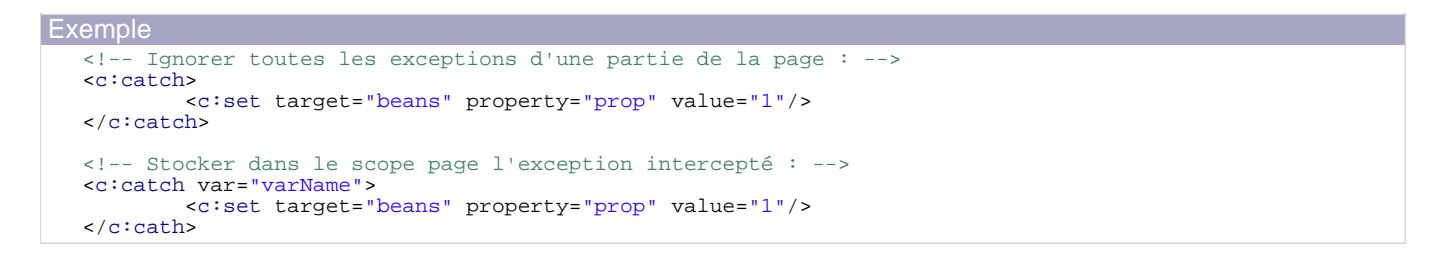

Si **var** n'est pas spécifié, les exceptions interceptées ne seront pas sauvegardées.

Si **var** est spécifié et qu'aucune exception n'est lancée, alors la variable de page "**var**" sera supprimée.

<span id="page-10-0"></span>2.2 - Actions conditionnels

Cette section comporte les actions permettant d'effectuer les tests conditionnels de la même manière que les mots-clef **if** ou **switch** du langage Java.

<span id="page-10-1"></span><c:if/> : Traitement conditionnel

Permet d'effectuer un traitement conditionnel de la même manière que le mot-clef **if** du langage Java.

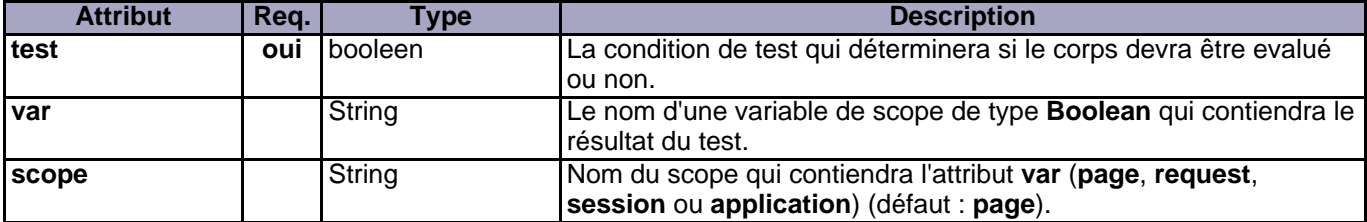

**Corps du tag :** Le code qui sera interprété selon le résultat de la condition.

```
Exemple
        <!-- Afficher un message si le paramètre "page" de la requête HTTP est absent -->
   <c:if test="${empty param['page']}">
            Le paramètre page est absent !
   \langle c : if \rangle
```
<span id="page-10-2"></span><c:choose/> : Traitement conditionnel exclusif

Permet d'effectuer un traitement conditionnel de la même manière que le mot-clef **switch** du langage Java, ou qu'une série de **if**/**else**. C'est à dire que sur plusieurs possibilités, une seule sera évaluée.

L'action **<c:choose/>** n'accepte aucun attribut, et le **corps du tag** ne peut comporter qu'un ou plusieurs tags **<c:when/>** et zéro ou un tag **<c:otherwise/>**.

<sup>- 11 -</sup> Copyright © 2005 - F. Martini (adiGuba). Aucune reproduction, même partielle, ne peut être faite de ce site et de l'ensemble de son contenu :<br>textes, documents, images, etc sans l'autorisation expresse de l'auteur. Sinon v 000 E de domages et intérêts.

L'action **<c:choose/>** exécutera le corps du premier tag **<c:when/>** dont la condition de test est évaluée à **true**. Si aucune de ces conditions n'est vérifiée, il exécutera le corps de la balise **<c:otherwise/>** si elle est présente.

Consulter les informations sur les balise **<c:when/>** et **<c:otherwise/>** pour plus de détail.

### <span id="page-11-0"></span><c:when/> : Un cas du traitement conditionnel

Définit une des options de l'action **<c:choose/>**.

La balise parent doit obligatoirement être **<c:choose/>**.

Le premier tag de la balise **<c:choose/>** dont la condition est vérifiée sera le seul à évaluer son corps.

Le tag **<c:when/>** a le même fonctionnement que le mot-clef **case** d'un bloc **switch** en Java.

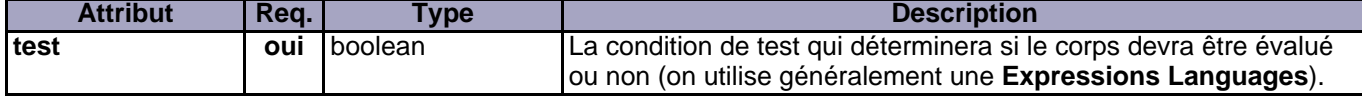

**Corps du tag :** Le code qui sera interprété selon le résultat de la condition.

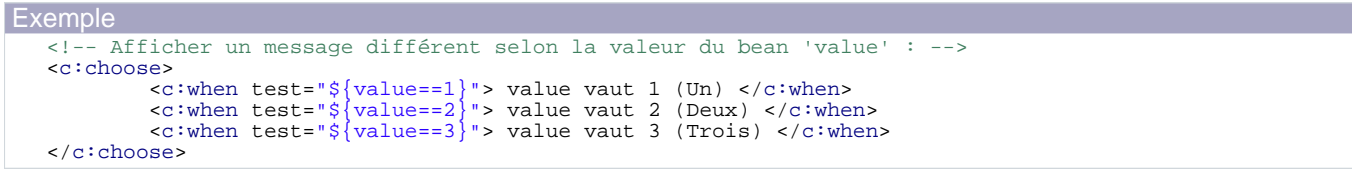

<span id="page-11-1"></span><c:otherwise/> : Traitement par défaut

Le traitement à effectuer si aucun tag **<c:when/>** n'a été évalué.

La balise parent doit obligatoirement être **<c:choose/>** et après la dernière balise **<c:when/>**.

Elle n'accepte aucun attribut et n'évaluera son corps que si aucune des balises **<c:when/>** n'est vérifiée.

Le tag **<c:otherwise/>** a le même fonctionnement que le mot-clef **default** d'un bloc **switch** en Java.

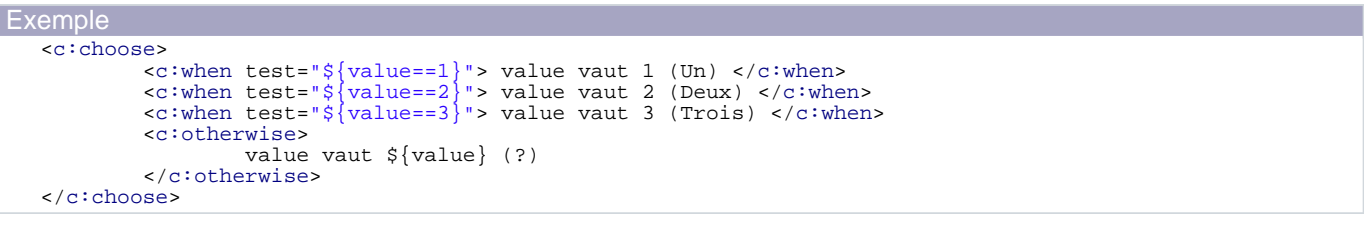

### <span id="page-11-2"></span>2.3 - Itérations

Cette section comporte les actions permettant d'effectuer des boucles de la même manière que les mots-clef **for** ou **while** du langage Java.

- 12 - Copyright © 2005 - F. Martini (adiGuba). Aucune reproduction, même partielle, ne peut être faite de ce site et de l'ensemble de son contenu :<br>textes, documents, images, etc sans l'autorisation expresse de l'auteur. Sinon v

### <span id="page-12-0"></span>2.3.1 - Attributs standards des boucles

Les tags d'itérations de la **JSTL** sont basés sur la classe **javax.servlet.jsp.jstl.core.LoopTagSupport**. Ainsi, les tags de cette section possèdent en commun les attributs suivants :

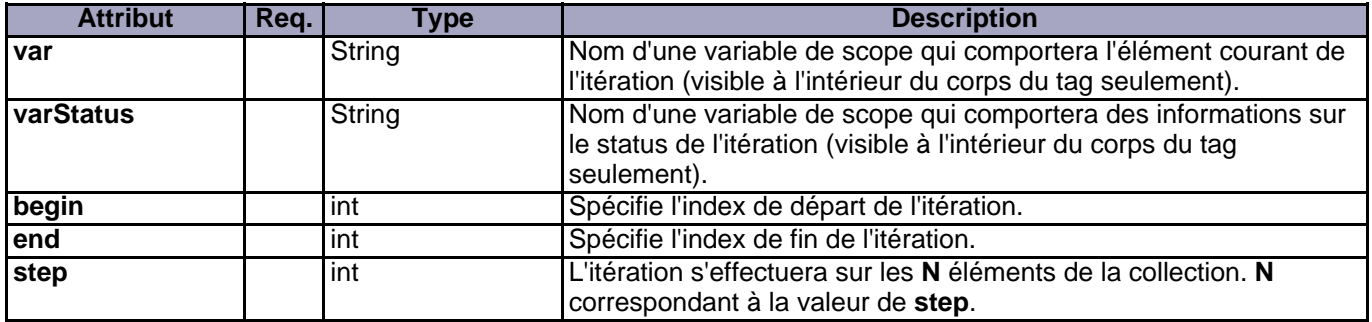

L'attribut **varStatus** permet d'utiliser un objet de type **LoopTagStatus** qui possèdent les propriétés suivantes :

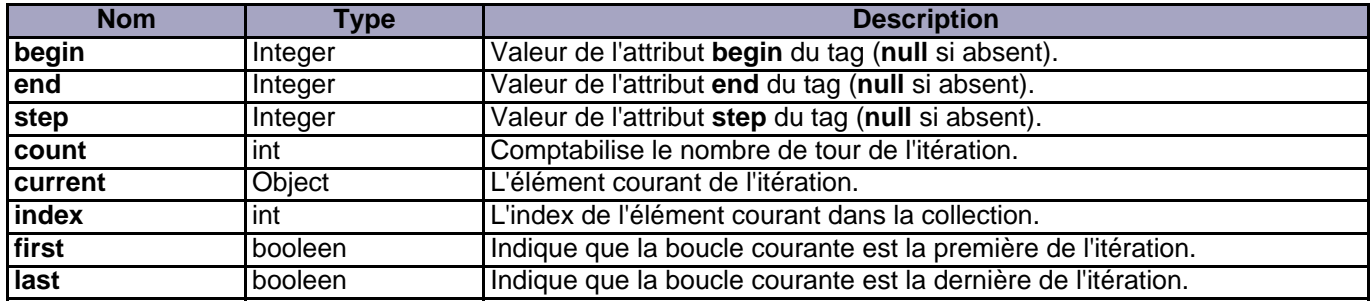

Attention : **count** et **index** ne sont pas forcément identique...

Toutes ces fonctionnalités sont implémentées par la classe abstraite **javax.servlet.jsp.jstl.core.LoopTagSupport**. Elle peut donc être utilisée afin de créer ses propres tags itératifs...

### <span id="page-12-1"></span><c:forEach/> : Itérer sur une collection

Permet d'effectuer simplement des itérations sur plusieurs types de collection de données.

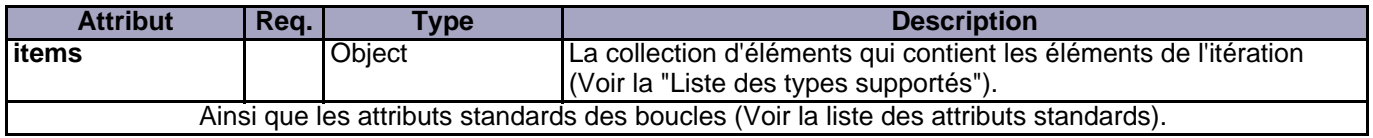

**Corps du tag :** Le code qui sera évalué à chaque itération sur la collection.

L'attribut **items** accepte les éléments suivant comme collection :

- Les tableaux d'objets ou de types primaires (ils seront alors englobés dans la classe **wrapper** correspondante).
- Une implémentation de **java.util.Collection** en utilisant la méthode **iterator()**.

Copyright © 2005 - F. Martini (adiGuba). Aucune reproduction, même partielle, ne peut être faite de ce site et de l'ensemble de son contenu :<br>textes, documents, images, etc sans l'autorisation expresse de l'auteur. Sinon v 000 E de domages et intérêts.

- Une implémentation de **java.util.Iterator**.
- Une implémentation de **java.util.Enumeration**.
- Une implémentation de **java.util.Map**, en utilisant les méthodes **entrySet().iterator()**.
- **[Deprecated]** Une **String** dont les différents éléments sont séparés par des virgules (mais il est préférable d'utiliser <c:forTokens/> à la place).
- Une valeur **null** sera considérée comme une collection vide (pas d'itération).
- Si l'attribut **items** est absent, les attributs **begin** et **end** permettent d'effectuer une itération entre deux nombres entiers.

L'utilisation d'une **String** dans le tag **<c:forEach/>** est dépréciée et ne devrait plus être utilisée. Cette fonctionnalité reste présente pour des raisons de compatibilité avec la **JSTL 1.0**, mais il est fortement conseillé d'utiliser le tag **<c:forTokens/>** à la place...

```
Exemple
    <!-- Afficher tous les éléments d'une collection dans le request-->
<c:forEach var="entry" items="${requestScope['myCollection']}" >
              \frac{1}{2} {entry} < br/> >
    </c:forEach>
    <!-- Afficher seulement les 10 premiers éléments -->
    <c:forEach var="entry" items="${requestScope['myCollection']}"
begin="0" end="9">
              ${entry} <br/>br/</c:forEach>
    <!-- Afficher les nombres de 1 à 10 -->
    <c:forEach var="entry" begin="1" end="10">
              \frac{1}{2} {entry},
    </c:forEach>
```
Lors de l'itération sur une **Map**, l'élément courant de chaque itération est du type **java.util.Map.Entry**, et possède donc les propriétés suivantes :

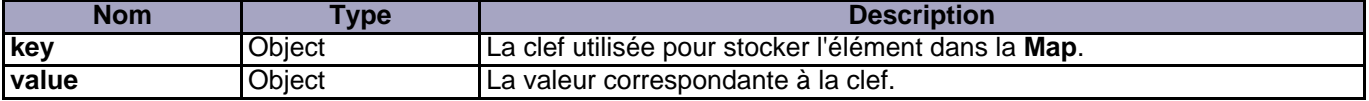

```
Exemple
    <!-- Afficher tous les paramètres de la requête HTTP (param est une Map)-->
<c:forEach var="entry" items="${param}" >
              Le paramètre "${entry.key}" vaut "${entry.value}".<br/>br/>
    </c:forEach>
```
### <span id="page-13-0"></span><c:forTokens/> : Itérer sur des éléments d'une String

Permet de découper des chaînes de caractères selon un ou plusieurs délimiteurs. Chaque marqueur ainsi obtenu sera traité dans une boucle de l'itération.

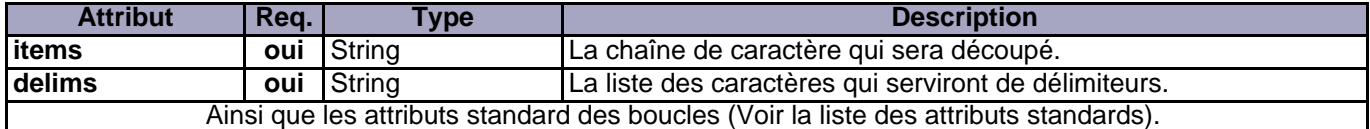

**Corps du tag :** Le code qui sera évalué pour chaque marqueur de la chaîne.

### **Exemple**

<!-- Afficher séparément des mots séparés par un point-virgule -->

 $-14 -$ 

Copyright © 2005 - F. Martini (adiGuba). Aucune reproduction, même partielle, ne peut être faite de ce site et de l'ensemble de son contenu : textes, documents, images, etc sans l'autorisation expresse de l'auteur. Sinon vous encourez selon la loi jusqu'à 3 ans de prison et jusqu'à 300 000 E de domages et intérêts.

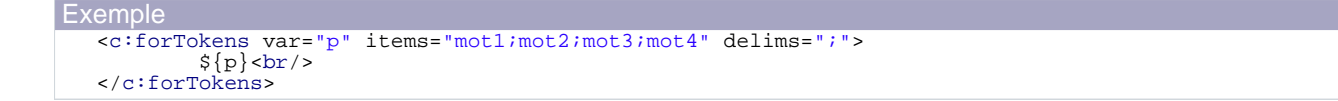

### <span id="page-14-0"></span>2.4 - Les URLs

Cette section décrit quelques tags utiles pour la gestion des URLs :

- Création d'URLs complexes
- Redirection vers une URLs
- Import de ressources locales ou distantes

<span id="page-14-1"></span><c:param/> : Ajouter un paramètre à une URL

Permet d'ajouter simplement un paramètre à une URL représentée par le tag parent.

Cette balise doit avoir comme balise parent une balise **<c:url/>**, **<c:import/>** ou **<c:redirect/>** (mais pas forcement comme parent direct).

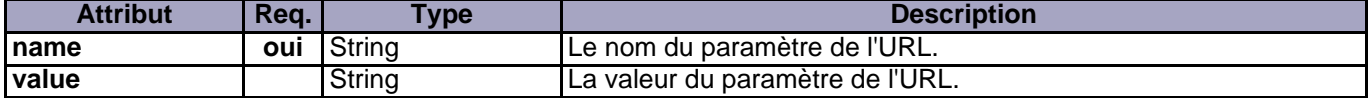

Le **Corps du tag** peut être utilisé à la place de l'attribut **value** afin de définir la valeur du paramètre.

Le nom et la valeur du paramètre de l'URL est automatiquement encodé afin de respecter le format des URLs (les 'espaces' sont remplacés par des '+',...).

```
Exemple
    <!-- La forme suivante : -->
    <c:url value="/mapage.jsp?paramName=paramValue"/>
    <!-- est equivalente à : -->
<c:url value="/mapage.jsp">
              <c:param name="paramName" value="paramValue"/>
    \langle c:ur1\rangle \langle br \rangle
```
<span id="page-14-2"></span><c:url/> : Créer une URL

Permet de créer des URLs absolues, relatives au contexte, ou relatives à un autre contexte.

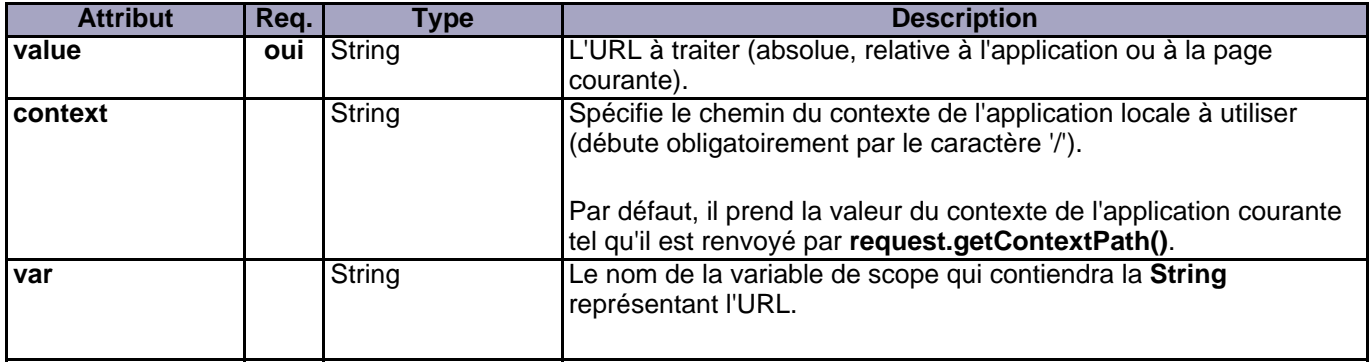

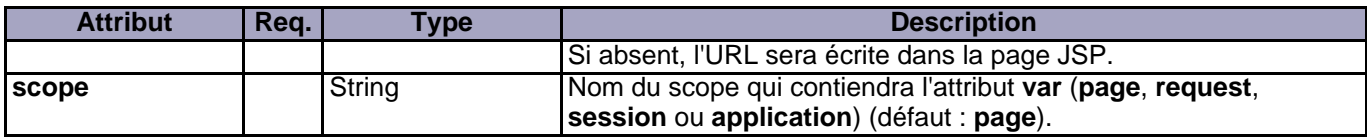

Le **corps du tag** peut contenir n'importe quel code JSP. Tous les tags **<c:param/>** pourront modifier l'URL.

Il s'agit du même mécanisme que **le corps du tag <c:url/>**.

Contrairement au tag <c:choose/> qui n'accepte que les tags <c:when/> et <c:otherwise/>, le corps du tag **<c:url/>** accepte tout type de code JSP. Toutefois, le corps du tag est bufférisé et tout ce qui est écrit à l'intérieur n'est pas reporté sur la page JSP mais ignoré.

Cela permet d'utiliser des balises itérations ou conditionnels pour créer la liste des paramètres :

```
Exemple
     <!-- Création d'un lien dont les paramètres viennent d'une MAP -->
<c:url value="/index.jsp" var="variableURL">
<c:forEach items="${parameterMap}" var="entry">
                            <c:param name="${entry.key}" value="${entry.value}"/>
                </c:forEach>
    </c:url>
    <a href="${variableURL}">Mon Lien</a>
```
#### **Les URLs sont réécrite de la manière suivante :**

- Le chemin du contexte est ajouté aux URLs relatives à une application locale (URLs qui commencent par **'/'**).
- Les URLs relatives à l'application courante sont encodées afin de rajouter le **jsessionid** si nécessaire (cookies absent,...).
- Les paramètres ajoutés avec les balises **<c:param/>** sont ajoutés à l'URL.

```
Exemple
   <!-- Ainsi le code suivant : -->
   <c:url value="/page.jsp?param=value">
   <!-- Affichera pour le contexte "contextPath" :
             /contextPath/page.jsp?param=value
             ou si les cookies sont désactivé
             /contextPath/page.jsp;jsessionid=XXXXXXXXXX?param=value
   --<!-- Et le code suivant créera une variable "url" dans le scope page -->
<c:url var="url" scope="page" value="/page.jsp?param=value">
            <c:param name="id" value="1"/>
   \epsilon/c:url>
   <!-- La variable de scope "url" contiendra donc :
            /contextPath/page.jsp?param=value&id=1
             ou si les cookies sont désactivé
             /contextPath/page.jsp;jsessionid=XXXXXXXXXX?param=value&id=1
   --
```
Afin de pouvoir être utilisées dans d'autres tags (notamment **<jsp:include/>**), les URLs ne sont pas encodées. Afin de les utiliser dans une page XHTML stricte ou XML, il faudra d'abord protéger certains caractères *(notamment : '&' en '&').* 

Il est possible pour cela d'utiliser le tag **<c:out/>** ou la fonction **{fn:escapeXml()}**.

### <span id="page-15-0"></span><c:redirect/> : Redirection

 $-16 -$ Copyright © 2005 - F. Martini (adiGuba). Aucune reproduction, même partielle, ne peut être faite de ce site et de l'ensemble de son contenu :<br>textes, documents, images, etc sans l'autorisation expresse de l'auteur. Sinon v 000 E de domages et intérêts.

Envoi une commande de redirection HTTP au client.

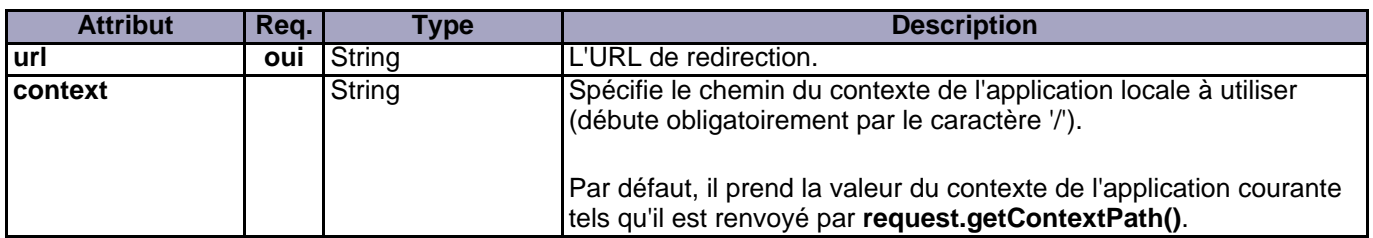

Le **corps du tag** peut contenir n'importe quel code JSP. Tous les tags **<c:param/>** pourront modifier l'URL.

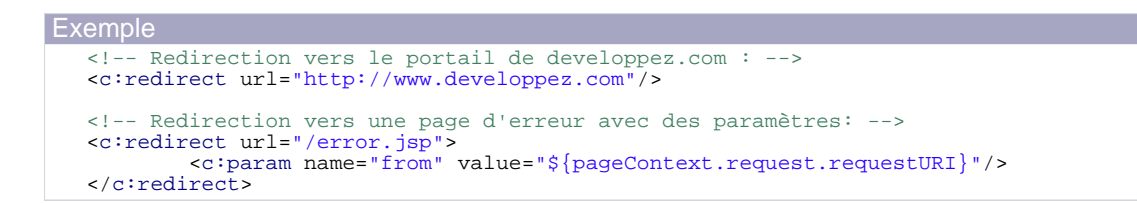

**<c:redirect/>** utilise les mêmes règles pour réécrire les URL que la balise **<c:url/>**.

<span id="page-16-0"></span><c:import/> : Importer des ressources

Permet d'importer une ressource selon son URL. Contrairement à **<jsp:include/>**, la ressource peut appartenir à un autre contexte ou être hébergée sur un autre serveur...

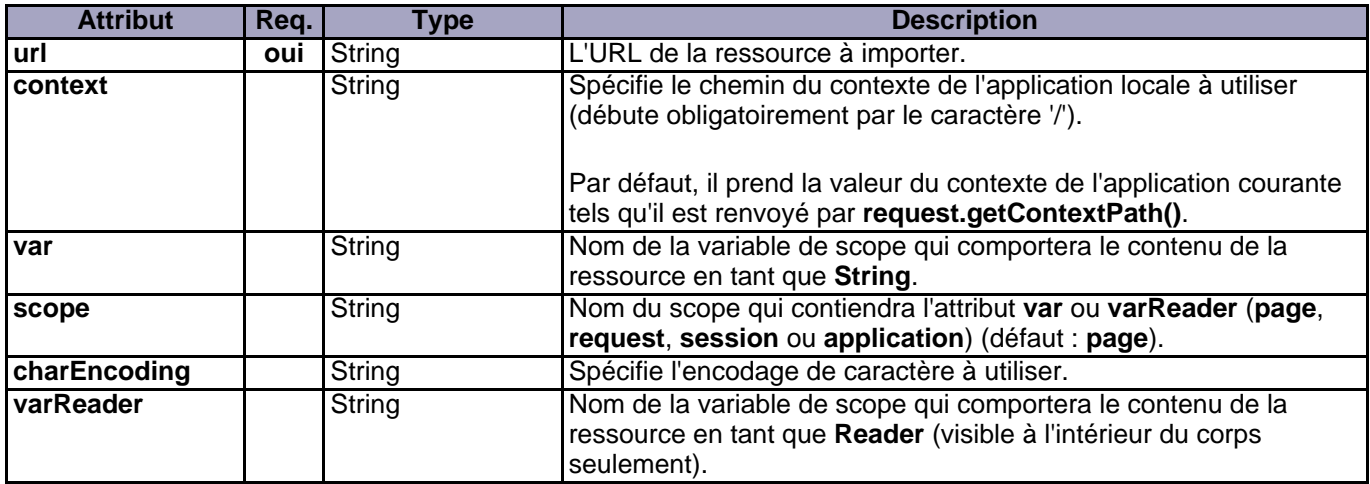

Ce tag a deux comportement différent :

Le **corps du tag** peut contenir n'importe quel code JSP, et tous les tags **<c:param/>** pourront modifier l'URL selon les mêmes règles que pour le corps du tag <c:url/>.

Toutefois, si l'attribut **varReader** est utilisé, le **corps du tag** doit être utilisé afin d'accéder au **Reader** dont la portée

est limitée à l'intérieur du tag. Cela s'explique par le fait que le tag **<c:import/>** a la responsabilité de fermer le flux du **Reader**.

Dans ce cas les tags **<c:param/>** ne doivent pas être utilisés car l'URL doit être complète dès le début du tag.

#### **Exception :**

Si le serveur d'application ne peut pas accéder à la ressource, une **JspException** sera lancée...

Si les attributs **var** et **varReader** sont absents, le contenu de la ressource sera directement affiché sur la page JSP.

Si le type d'encodage n'est pas spécifié, c'est celui de la ressource qui sera utilisé, ou "ISO-8859-1" en dernier recours.

```
Exemple
     <!-- Importer un fichier de l'application (similaire à <jsp:include/>) -->
<c:import url="/file.jsp">
                <c:param name="page" value="1"/>
     </c:import>
     <!-- Importer une ressource distante FTP dans une variable -->
     <c:import url="ftp://server.com/path/file.ext"
var="file" scope="page"/>
     <!-- Importe une ressource distante dans un Reader -->
<c:url value="http://www.server.com/file.jsp" var="fileUrl">
<c:param name="file" value="filename"/>
<c:param name="page" value="1"/>
    \langlec:url>
    <!-- Ouverte d'un flux avec un Reader -->
     <c:import url="${fileUrl}" varReader="reader">
<!-- Utilisation du reader par d'autres tags... -->
                 ...
<x:parse doc="${reader}"/>
     ...
</c:import>
```
**<c:import/>** utilise les mêmes règles pour réécrire les URL que la balise **<c:url/>**.

### <span id="page-18-0"></span>3 - <fmt:/> : Librairie de Formatage

Cette librairie simplifie la localisation et le formatage des données.

```
Déclaration de la librairie 'fmt' :
   <%@ taglib uri="http://java.sun.com/jstl/fmt" prefix="fmt" %>
```
### <span id="page-18-1"></span>3.1 - Internationalisation (i18n)

La **JSTL** utilise les classes standard de Java pour la gestion de l'internationalisation. Ainsi la classe **java.util.Locale** permet de représenter les spécificités régionales, ainsi que la classe **java.util.ResourceBundle** pour accéder aux données des fichiers de localisation.

Un **ResourceBundle** permet de gérer un ensemble de fichier **\*.properties** contenant les ressources localisées. Par exemple pour gérer les langues françaises, anglaises et italiennes, on pourrait avoir les fichiers suivants :

- **Message\_fr.properties**
- **Message\_en.properties**
- **Message\_it.properties**

Il est également possible d'utiliser un code de pays afin de gérer des différences au sein même d'une langue. Par exemple si on veut pouvoir différencier le français selon que le client soit Français ou Canadien, on pourra utiliser en plus les fichiers suivants :

- Message\_fr**\_FR**.properties
- Message\_fr**\_CA**.properties

Il est également possible d'utiliser une variante plus spécifique, afin d'apporter une différenciation sur des<br>critères spécifiques (système d'exploitation, variante d'une langue, ...). Par exemple, critères spécifiques (système d'exploitation, variante d'une langue, ...). Par exemple, Message\_fr\_FR**\_WIN**.properties peut prendre en compte des spécificités du système d'exploitation Windows...

Lorsque un nouvel utilisateur se connecte, la valeur de l'header HTTP "**Accept-Language**" est utilisée pour rechercher la meilleure **Locale** à utiliser.

Par exemple, si un utilisateur utilise la **Locale** "**fr\_FR**", les messages seront recherchés dans les fichiers suivants dans cet ordre :

### 1 **Message\_fr\_FR.properties**

### 2 **Message\_fr.properties**

Si le fichier "**Message\_fr\_FR.properties**" n'existe pas ou qu'il ne possède pas la clef recherchée, on passe au suivant ("**Message\_fr.properties**")...

Si la clef ne peut pas être trouvée un message du style "**???clef???**" est renvoyé.

Ainsi, le fichier "**Message\_fr.properties**" est à privilégier afin qu'il puisse être utilisé par d'autres francophones (fr\_CA, fr\_BE,...), alors que le fichier **Message\_fr\_FR.properties** servira pour des spécifications franco-françaises...

Copyright © 2005 - F. Martini (adiGuba). Aucune reproduction, même partielle, ne peut être faite de ce site et de l'ensemble de son contenu :<br>textes, documents, images, etc sans l'autorisation expresse de l'auteur. Sinon v 000 E de domages et intérêts.

Les fichiers **\*.properties** comportent un ensemble de couple **clef/valeur**. On accède aux données localisées grâce aux différentes clefs. Par exemple, le fichier "**Message\_fr.properties**" pourrait contenir :

```
Message_fr.properties
    # Ligne en commentaire
message.hello = Bienvenue
    message.title = Titre de la page
```
Et le code suivant affichera alors la chaîne "Bienvenue" aux utilisateurs francophones :

#### index.jsp

<fmt:param value="message.hello"/>

<span id="page-19-0"></span>3.1.1 - Configuration

Il est possible de modifier dynamiquement la configuration de la JSTL. On peut ainsi :

- Modifier la **Locale** à utiliser à la place du header HTTP.
- Modifier la **Locale** à utiliser par défaut (si aucune des locales du header HTTP ne correspond)
- Modifier le **ResourceBundle** à utiliser.

### <span id="page-19-1"></span>3.1.1.1 - Locale

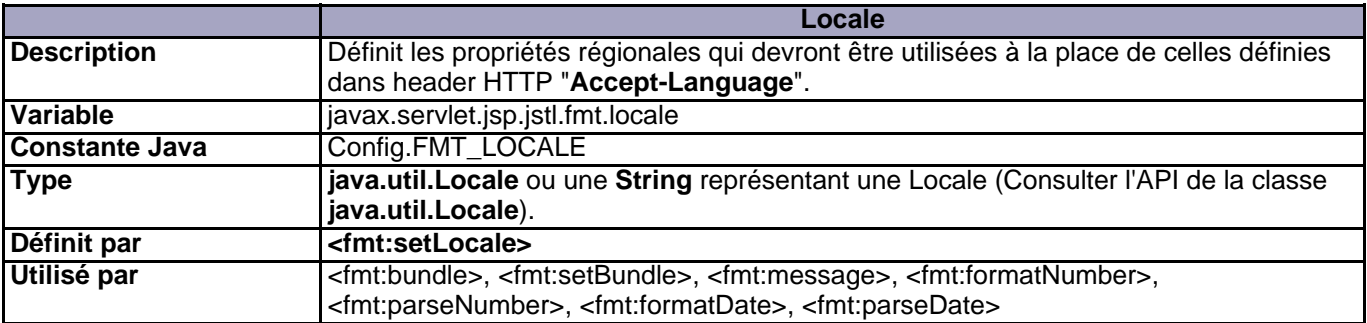

Cette variable peut être utilisée afin de modifier la langue d'un utilisateur ou de forcer l'utilisation d'une Locale pour une page particulière. Cette variable ne devrait pas être utilisée dans le fichier **web.xml**.

```
Changer la locale de l'utilisateur
   <fmt:setLocale value="fr_FR" scope="session"/>
```
### <span id="page-19-2"></span>3.1.1.2 - Locale par défaut

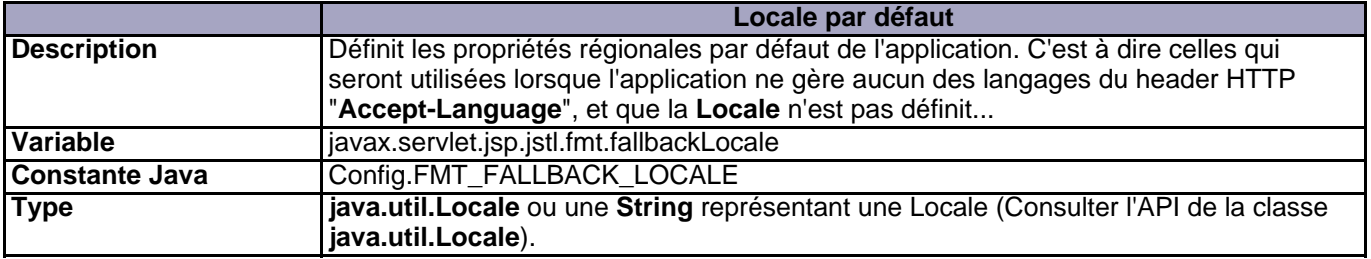

- 20 -

Copyright © 2005 - F. Martini (adiGuba). Aucune reproduction, même partielle, ne peut être faite de ce site et de l'ensemble de son contenu :<br>textes, documents, images, etc sans l'autorisation expresse de l'auteur. Sinon v 000 E de domages et intérêts.

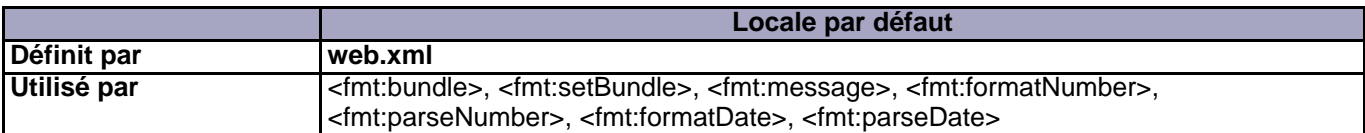

Cette variable devrait être configurée dans le fichier **web.xml** de l'application. Il est inutile de la modifier par la suite.

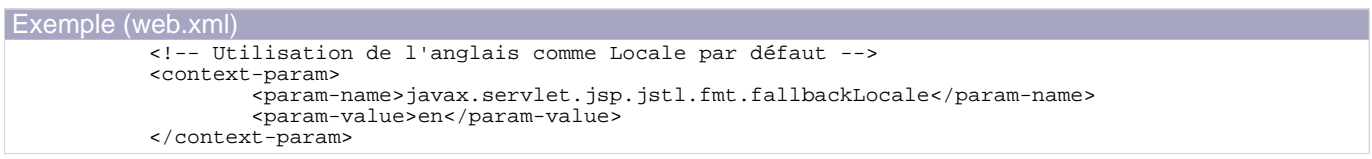

### <span id="page-20-0"></span>3.1.1.3 - Contexte de localization

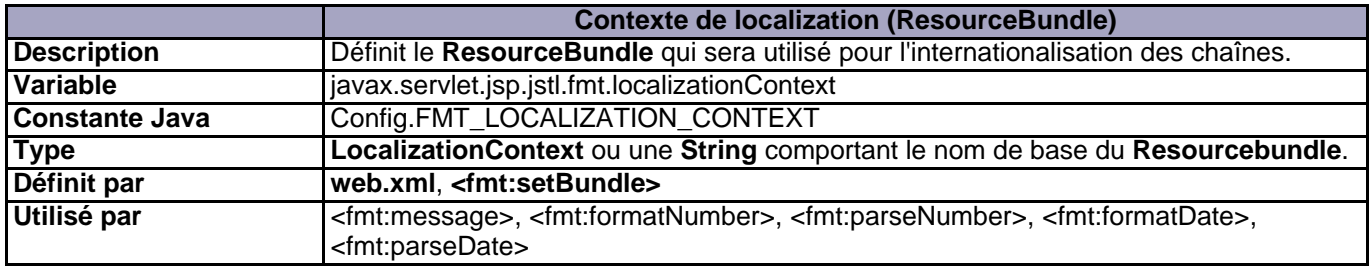

Cette variable indique le **Resourcebundle** par défaut de l'application. Il est conseillé de définir sa valeur dans le fichier **web.xml** pour les fichiers \*.properties principaux, puis d'utiliser **<fmt:bundle>** ou **<fmt:setBundle>** pour accéder à d'autres fichiers \*.properties (contenant par exemple des messages d'erreurs...)

Le **LocalizationContext** est une simple classe contenant les informations de localization (la **Locale** et le **ResourceBundle**).

### <span id="page-20-1"></span><fmt:setLocale/> : Définir la Locale

Permet de changer la **Locale** à utiliser dans les tags de la librairie.

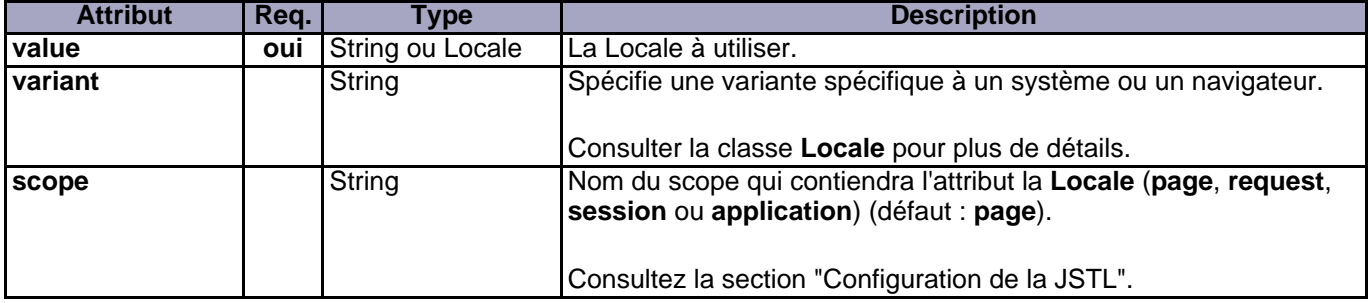

#### **Corps du tag :** Aucun.

Exemple <!-- Force l'affichage de la page en anglais : -->

Copyright © 2005 - F. Martini (adiGuba). Aucune reproduction, même partielle, ne peut être faite de ce site et de l'ensemble de son contenu :<br>textes, documents, images, etc sans l'autorisation expresse de l'auteur. Sinon v 000 E de domages et intérêts.

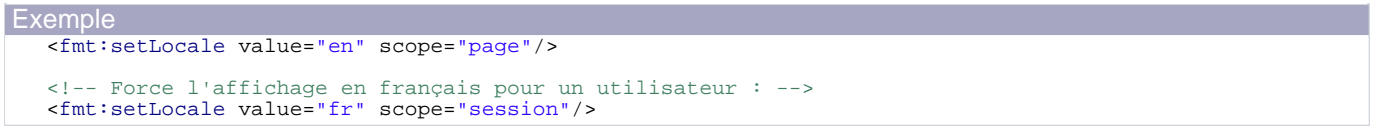

Cette balise permet notamment d'ignorer l'header HTTP "**Accept-Language**" afin de forcer l'utilisation d'une autre langue.

Attention à ne pas changer la langue du scope **application** car cela affecterait tous les utilisateurs...

<span id="page-21-0"></span><fmt:setBundle/> : Définir le ResourceBundle

Permet de changer la **Locale** à utiliser dans les tags de la librairie, ou de créer une variable **LocalizationContext** afin de la réutiliser dans d'autres tags de la librairie.

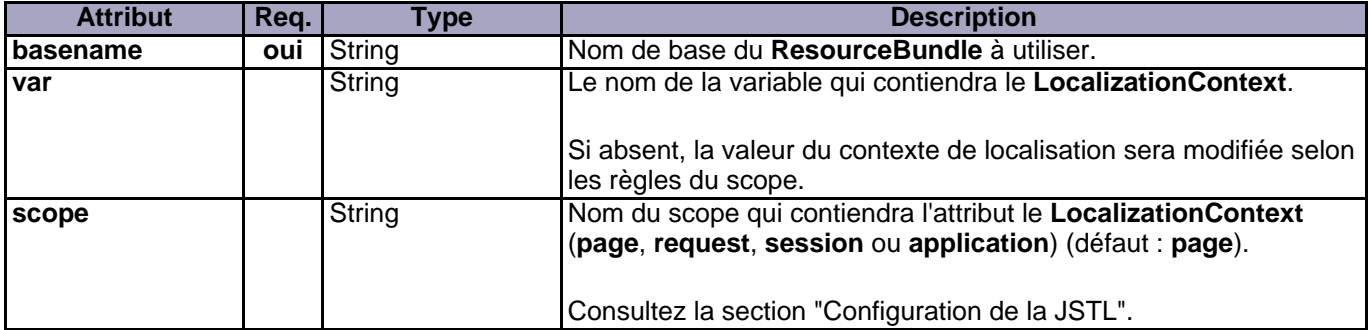

**Corps du tag :** Aucun.

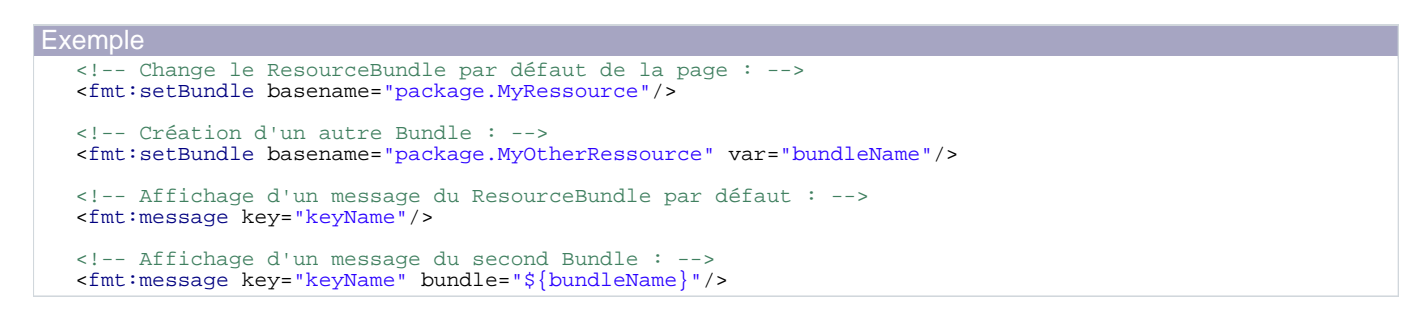

<span id="page-21-1"></span><fmt:bundle/> : Définir un ResourceBundle partiel

Permet d'utiliser un **ResourceBundle** limité à une partie de la page JSP (le corps du tag).

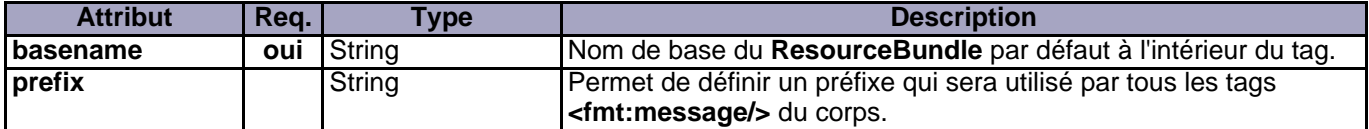

**Corps du tag :** Le code JSP qui utilisera le **ResourceBundle**.

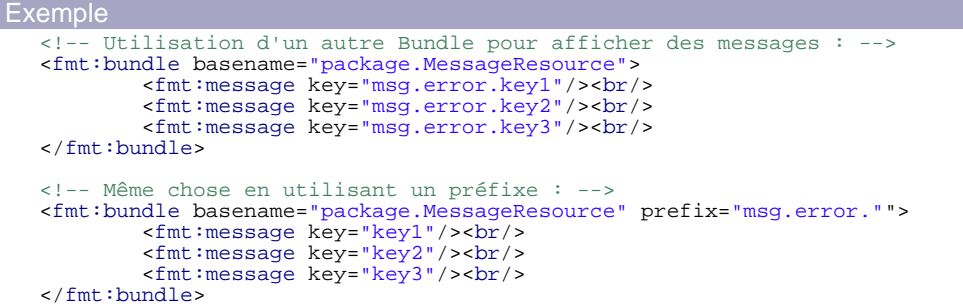

<span id="page-22-0"></span><fmt:message/> : Afficher des messages

Permet l'affichage d'un message depuis un **ResourceBundle**.

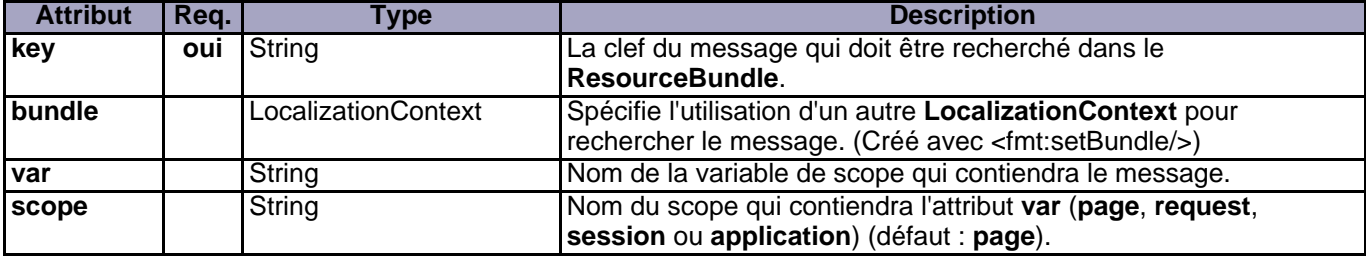

**Corps du tag :** Analyse les balises **<fmt:param/>** seulement.

```
Exemple
   <!-- Affichage d'un message directement dans le JSP : -->
   <fmt:message key="message.key"/>
   <!-- Copie d'un message dans une variable pour l'afficher plus tard : -->
   <fmt:message key="message.key" var="msg"/>
   Le message est : <b>${msg}</b> !
```
<span id="page-22-1"></span><fmt:param/> : Ajouter un paramètre au message

Permet de paramétrer l'affichage d'un message obtenu avec **<fmt:message/>**.

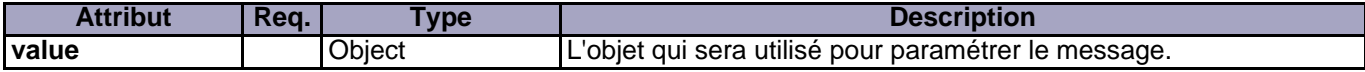

Le **Corps du tag** peut être utilisé à la place de l'attribut **value** afin de définir la valeur du paramètre.

```
Exemple
   <!-- Affichage d'un message avec deux paramètres -->
   <fmt:message key="message.key">
<fmt:param value="${mailbox.userName}"/>
            <fmt:param value="${mailbox.messageCount}"/>
   </fmt:message>
```
Ainsi, si "**message.key**" correspond à la chaîne de caractères suivante :

### "**Bienvenue {0}, votre boîte de réception {1,choice, 0#ne comporte aucun message | 1#comporte un message | 1<comporte {1} messages}...**"

donnera les messages suivants selon la valeur de **\${mailbox.messageCount}** :

- "Bienvenue Fred, votre boîte de réception ne comporte aucun message..."
- "Bienvenue Fred, votre boîte de réception comporte un message..."
- "Bienvenue Fred, votre boîte de réception comporte 2 messages..."
- etc...

Pour plus de détail sur les possibilitées de formatage du texte, veuillez consulter la documentation des classes **MessageFormat**, **DecimalFormat** et **ChoiceFormat** du package **java.text**, de l'API Java...

<span id="page-23-0"></span><fmt:requestEncoding/> : Encodage du client

Permet de définir l'encodage de caractère utilisé par le navigateur du client.

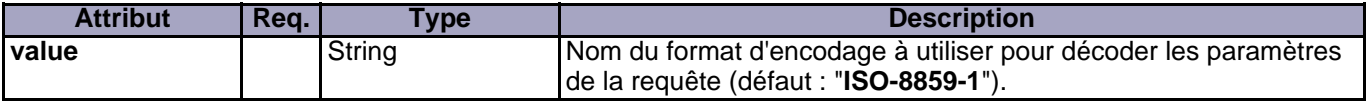

#### **Corps du tag :** Aucun.

**Exemple** <fmt:requestEncoding/>

Ce tag permet de fixer l'encodage de la requête HTTP du client. En effet, de nombreux navigateurs ne respectent pas les spécifications HTTP et ne spécifient pas l'header **Content-Type** dans leur requête.

Ce tag fait un appel à la méthode **setCharacterEncoding()** de la **Servlet**. Il doit donc être utilisé avant tout accès aux paramètres de la requête HTTP...

### <span id="page-23-1"></span>3.2 - Formatage

La **JSTL** propose des tags facilitant le formatage des données numériques et des dates/heures. Ces tags prennent en compte la **Locale** de l'utilisateur pour paramétrer l'affichage...

<span id="page-23-2"></span>3.2.1 - Configuration

Le traitement des dates et des heures prend en compte

### <span id="page-23-3"></span>3.2.1.1 - Fuseau horaire (TimeZone)

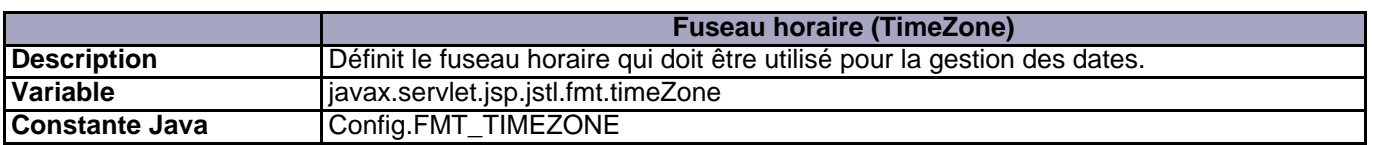

 $-24$ 

Copyright © 2005 - F. Martini (adiGuba). Aucune reproduction, même partielle, ne peut être faite de ce site et de l'ensemble de son contenu :<br>textes, documents, images, etc sans l'autorisation expresse de l'auteur. Sinon v 000 E de domages et intérêts.

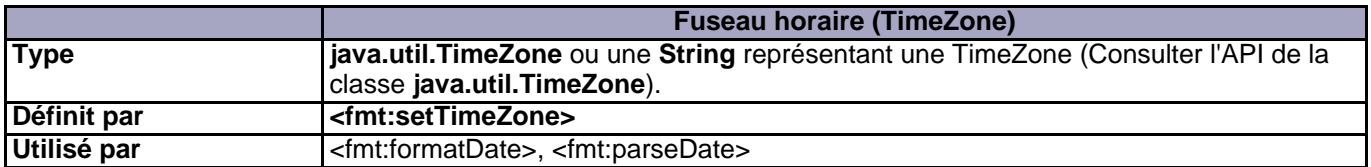

Définit le fuseau horaire à utiliser dans l'application.

Si aucune valeur n'est définie, le fuseau horaire du serveur sera utilisé.

### <span id="page-24-0"></span><fmt:setTimeZone/> : Définir le fuseau horaire

Permet de changer le fuseau horaire à utiliser dans les tags de la librairie, ou de créer une variable **TimeZone** afin de la réutiliser dans d'autres tags de la librairie.

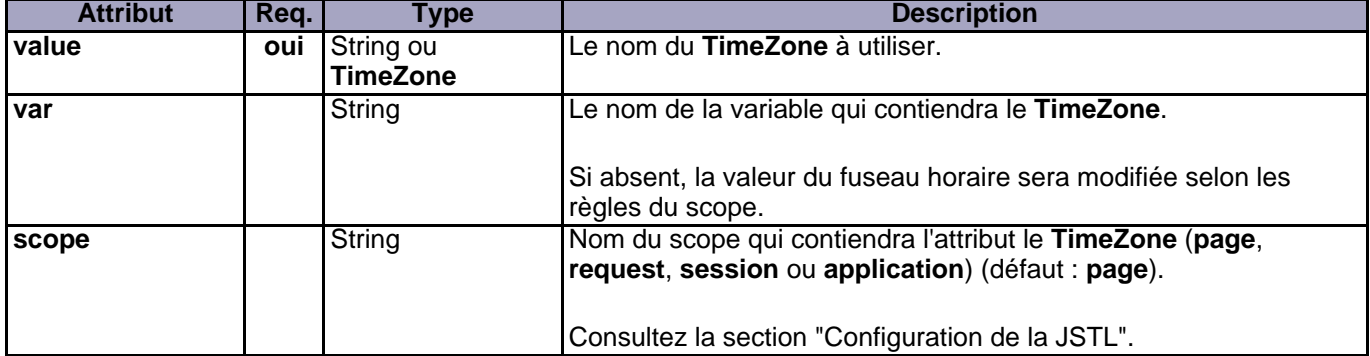

**Corps du tag :** Aucun.

```
Exemple
    <!-- Change le TimeZone par défaut de la page : -->
    <fmt:setTimeZone value="GMT-8"/>
    <!-- Création d'un autre TimeZone dans une variable : -->
<fmt:setTimeZone value="GMT-1" var="timezone"/>
```
<span id="page-24-1"></span><fmt:timeZone/> : Utiliser un Timezone

Permet d'utiliser un **timeZone** limité à une partie de la page JSP (le corps du tag).

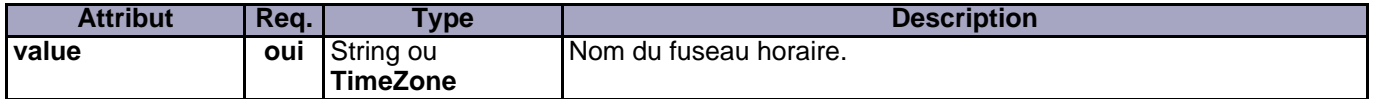

**Corps du tag :** Le code JSP qui utilisera le **TimeZone**.

```
Exemple
    <!-- Affichage d'une date GMT : -->
<fmt:timeZone value="GMT">
              <fmt:formatDate value="${myDate}"/>
    </fmt:timeZone>
```
- 25<br>textes, documents, images, etc sans l'autorisation exproduction, même partielle, ne peut être faite de ce site et de l'ensemble de son contenu :<br>textes, documents, images, etc sans l'autorisation expresse de l'auteur.

### <span id="page-25-0"></span><fmt:parseDate/> : Analyser une date

Permet de créer des dates en analysant une chaîne de caractère. Le **TimeZone** et la **Locale** peuvent modifier le comportement de ce tag.

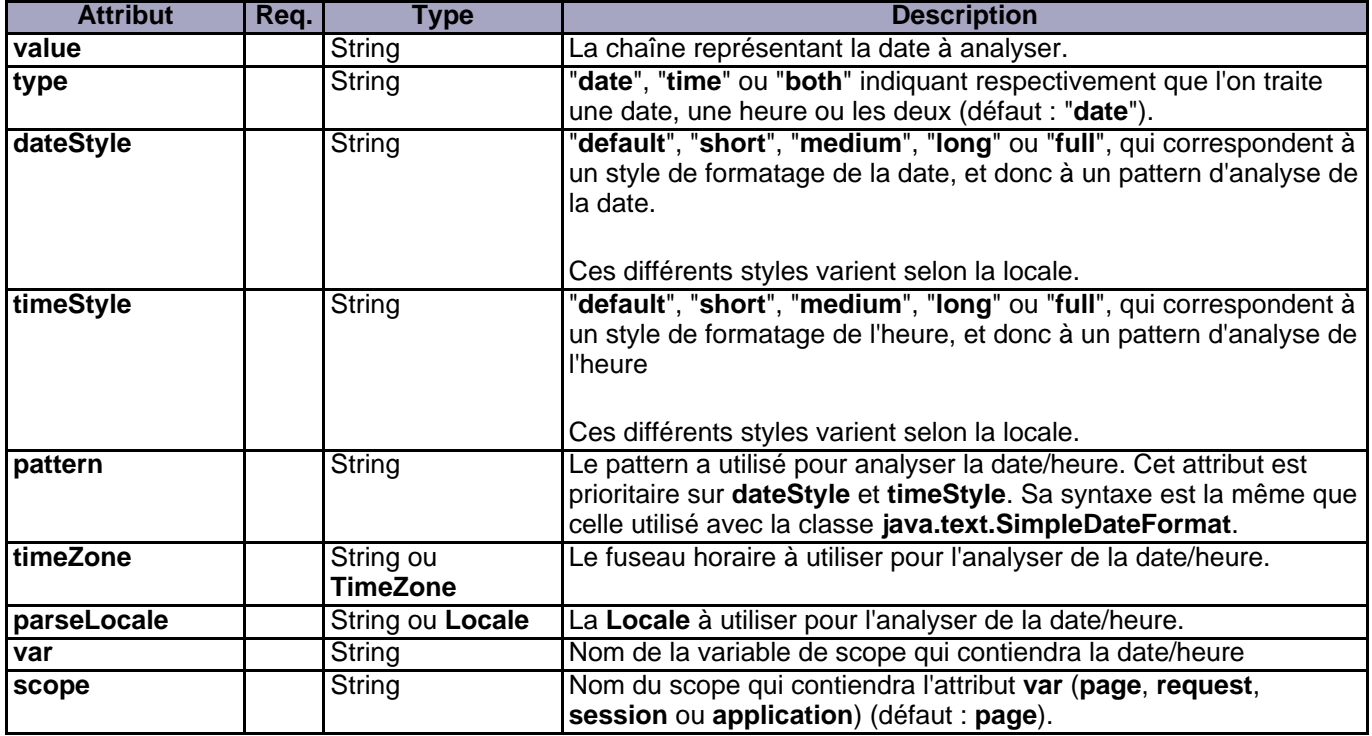

Le **Corps du tag** peut être utilisé à la place de l'attribut **value** afin de définir la valeur du paramètre.

**Exemple** <!-- Créer une date initialisé au premier janvier 2005 : --> <fmt:parseDate value="01/01/2005" pattern="dd/MM/yyyy" var="date"/><br/>

### **Exception :**

Une exception est renvoyée si la chaîne "**value**" ne correspond pas au pattern ou au style indiqué.

Il est fortement recommandé d'utiliser un pattern. En effet les styles (**dateStyle** et **timeStyle**) varient selon la **Locale** et peuvent engendrer des erreurs...

### <span id="page-25-1"></span><fmt:formatDate/> : Formater une date

Permet de formater une date afin de l'afficher à l'utilisateur. Le **TimeZone** et la **Locale** peuvent modifier le résultat de ce tag.

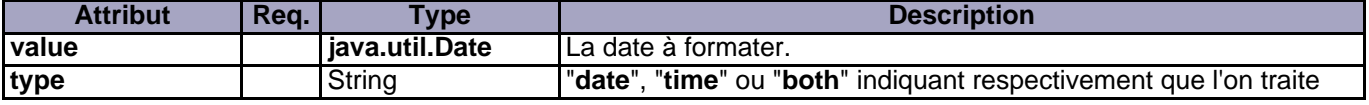

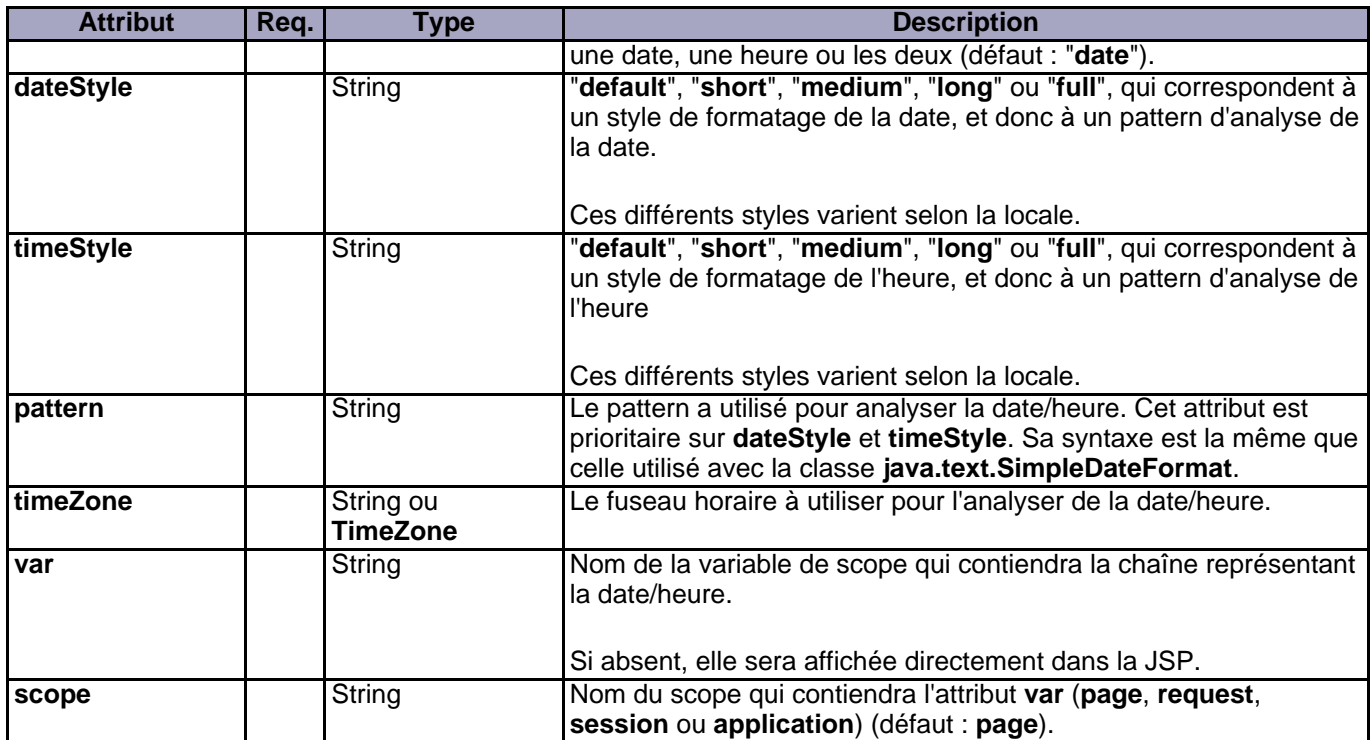

**Corps du tag** : Aucun.

```
Exemple
      <!-- Afficher une date selon un format spécifique : -->
<fmt:formatDate value="${dateBeans}" pattern="dd/MM/yyyy"/>
      <!-- Afficher une date selon un format standard : -->
<fmt:formatDate value="${dateBeans}" style="full"/>
```
<span id="page-26-0"></span><fmt:parseNumber/> : Analyser un nombre

Permet d'analyser des chaînes de caractères afin de créer des objets représentant un nombre (sous-class de **java.lang.Number**).

La **Locale** peut modifier le résultat de ce tag.

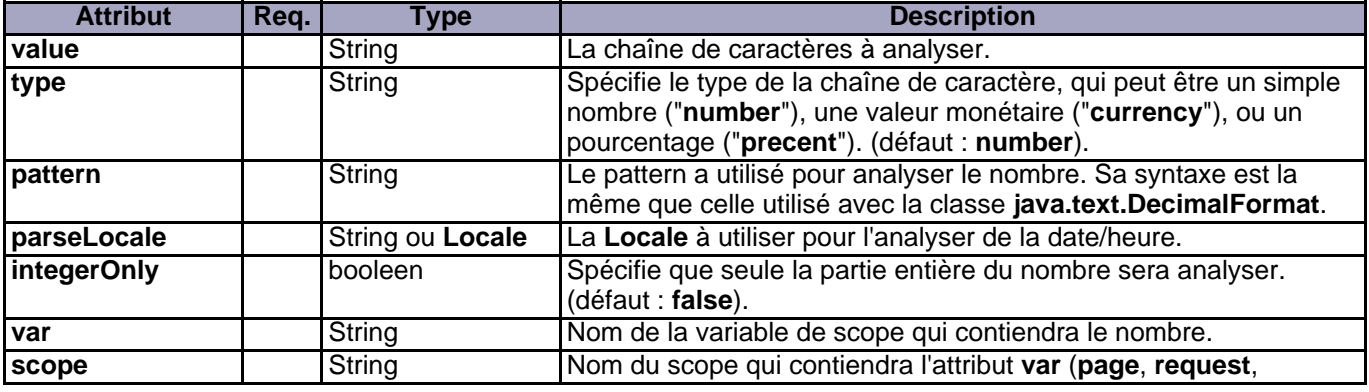

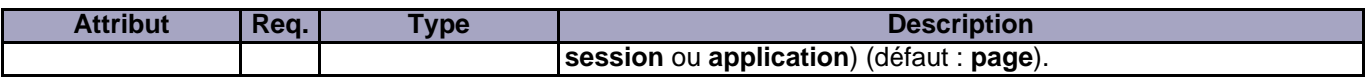

Le **Corps du tag** peut être utilisé à la place de l'attribut **value** afin de définir la valeur du paramètre.

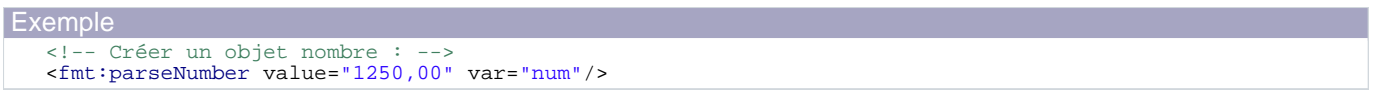

### **Exception :**

Une exception est renvoyée si la chaîne "**value**" ne correspond pas à un nombre valide.

<span id="page-27-0"></span><fmt:formatNumber/> : Formater un nombre

Permet de formater un nombre afin de l'afficher à l'utilisateur final...

La **Locale** peut modifier le résultat de ce tag.

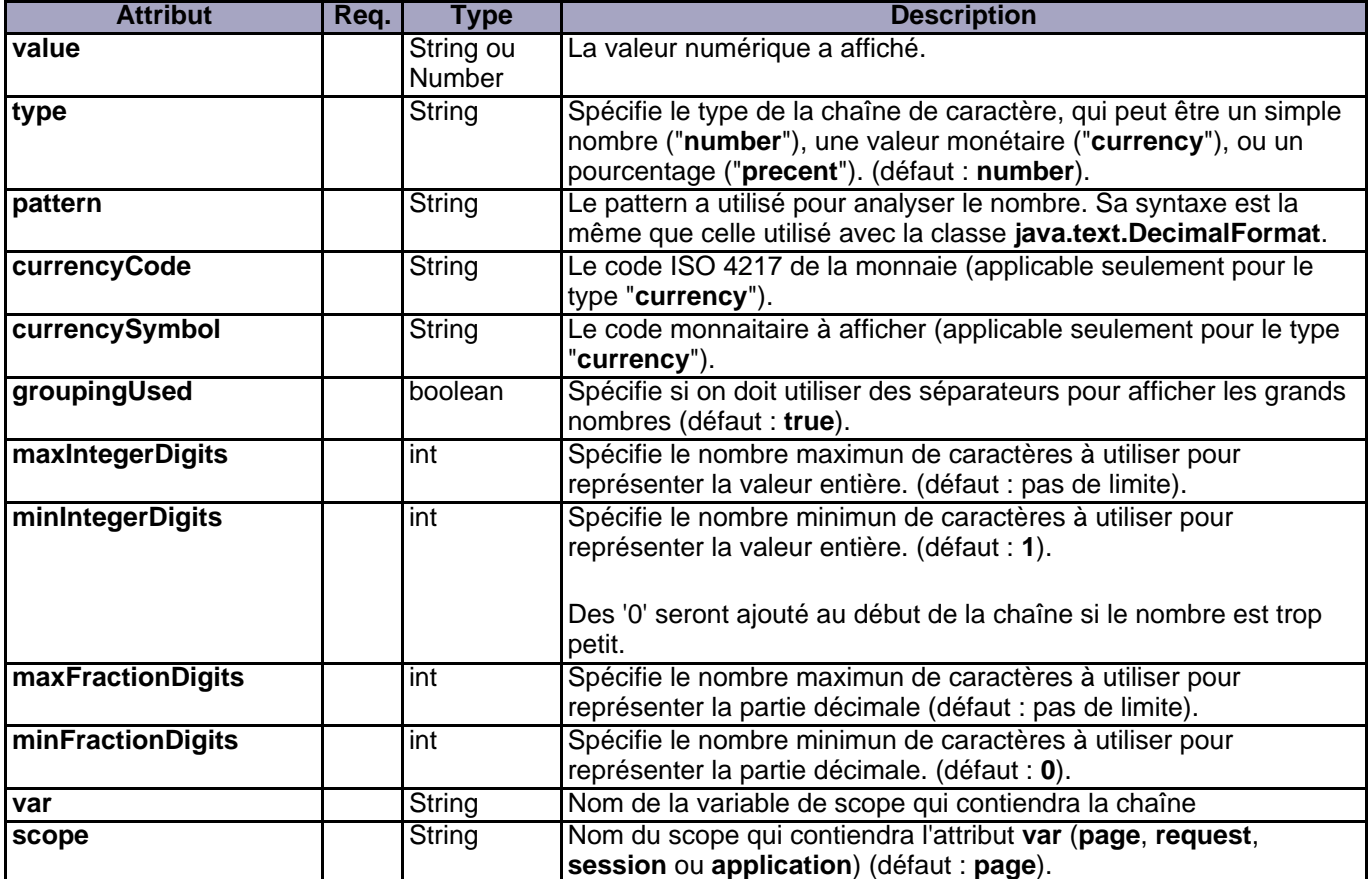

Le **Corps du tag** peut être utilisé à la place de l'attribut **value** afin de définir la valeur du paramètre.

- 28<br>textes, documents, images, etc sans l'autorisation exproduction, même partielle, ne peut être faite de ce site et de l'ensemble de son contenu :<br>textes, documents, images, etc sans l'autorisation expresse de l'auteur.

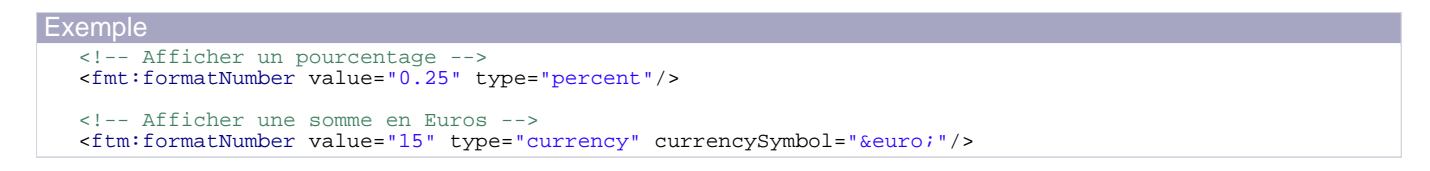

### **Exception :**

Une exception est renvoyée si la chaîne "**value**" ne correspond pas à un nombre valide.

### <span id="page-29-0"></span>4 - <sql:/> : Librairie SQL

Cette librairie facilite l'accès aux bases de données via le langage SQL au sein d'une page JSP.

```
Déclaration de la librairie 'SQL' :
   <%@ taglib uri="http://java.sun.com/jsp/jstl/sql" prefix="sql" %>
```
Je vous invite à consulter les tutoriels SQL de developpez.com :

<http://sql.developpez.com/>

Ainsi que la FAQ JDBC :

<http://java.developpez.com/faq/jdbc/>

### <span id="page-29-1"></span>4.1 - Configuration

La librairie SQL permet de configurer le DataSource et le nombre de ligne maximum d'une requête. On peut bien sûr utiliser des valeurs différentes grâce aux attributs du même nom des différents tags...

### <span id="page-29-2"></span>4.1.1 - DataSource

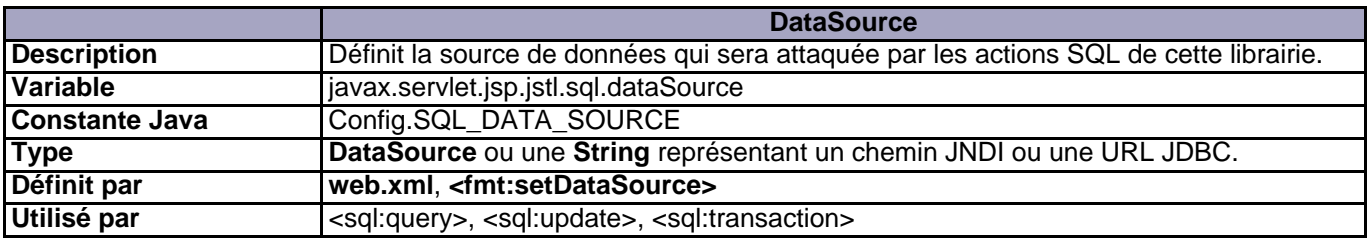

Cette variable défini la source de données qui sera utilisé dans les tags de la librairie. Cette variable accepte les éléments suivants :

- Une instance de **DataSource**.
- Une chaîne représentant le nom JNDI du DataSource (si le conteneur supporte JNDI).
- Une chaîne paramétrée contenant les informations sur la connection ( **url,driver,user,password** )

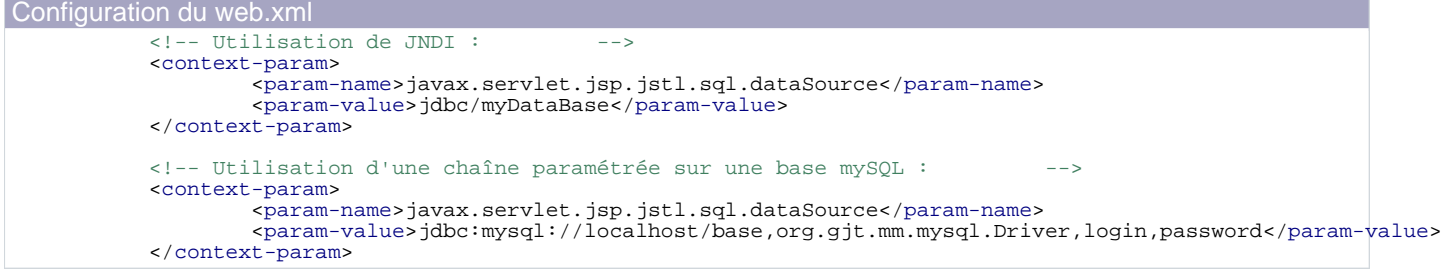

Les chaînes paramétrées utilisent la classe **DriverManager** pour accéder à la base de données et ne dispose donc pas des dispositifs de gestion de connections d'un vrai **DataSource**. Elles ne devraient donc pas être utilisées dans un environnement de production.

### <span id="page-30-0"></span>4.1.2 - Nombre de ligne maximum

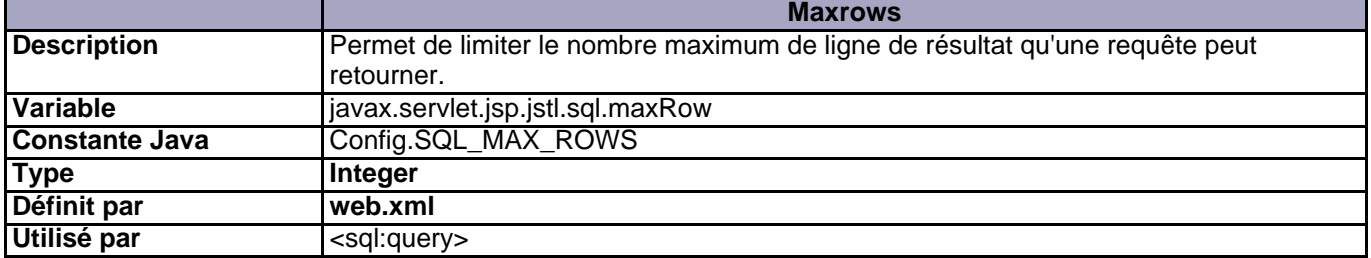

Si le nombre maximum de ligne vaut **-1** où qu'il n'est pas spécifié, cela signifie qu'aucune limite ne sera appliquée aux requêtes SQL.

```
Configuration du web.xml
           <!-- Limiter les requêtes à 100 lignes : -->
           <context-param>
                   <param-name>javax.servlet.jsp.jstl.sql.maxRows</param-name>
                   <param-value>100</param-value>
           </context-param>
```
<span id="page-30-1"></span><sql:setDataSource/> : Définir le Datasource

Permet de définir le **Datasource** a utiliser pour les connections à la base de données, ou de créer un objet **DataSource**.

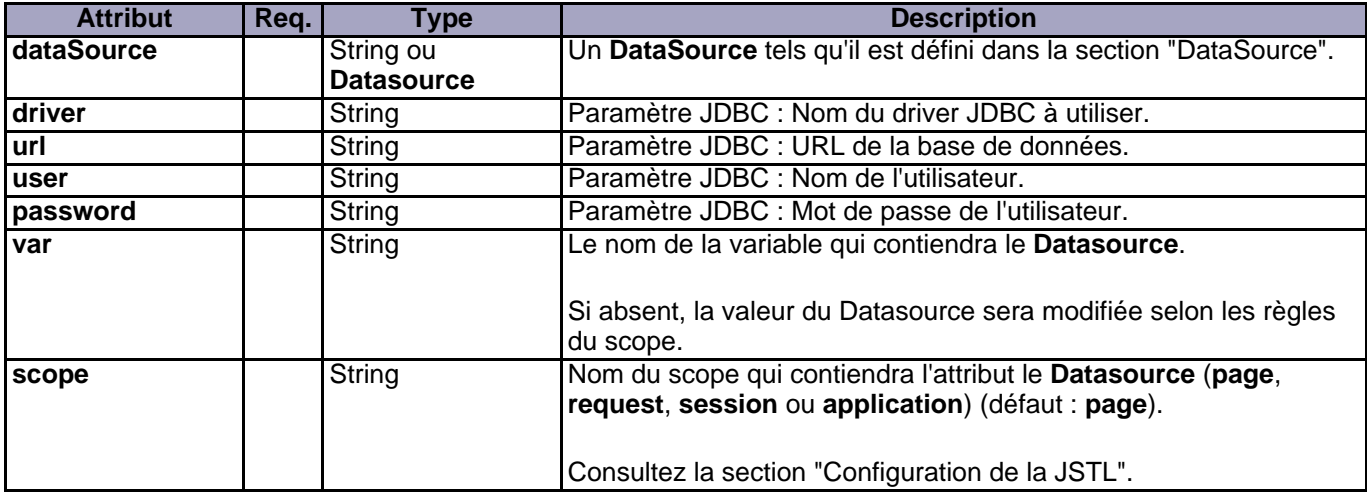

### **Corps du tag :** Aucun.

```
Exemple
    <!-- Changer le DataSource a utiliser sur la page (avec JNDI) -->
<sql:setDataSource dataSource="jdbc/myDataBase" scope="page"/>
         Changer le DataSource pour l'utilisateur courant (avec JNDI) -->
    <sql:setDataSource dataSource="jdbc/myDataBase" scope="session"/>
```
- 31 -

Copyright © 2005 - F. Martini (adiGuba). Aucune reproduction, même partielle, ne peut être faite de ce site et de l'ensemble de son contenu :<br>textes, documents, images, etc sans l'autorisation expresse de l'auteur. Sinon v

```
Exemple
           Créer un bean dateSource (avec JNDI)
    <sql:setDataSource dataSource="jdbc/myDataBase"
               var="monBeanDataSource" scope="page"/>
    <!-- Créer un DataSource via un DriverManager (non recommandé) : -->
<sql:setDataSource var="monBeanDataSource" scope="page"
dataSource="jdbc:mysql://localhost/base,org.gjt.mm.mysql.Driver,login,password"/>
    <!-- Même solution décomposé : -->
<sql:setDataSource var="monBeanDataSource" scope="page"
                url="jdbc:mysql://localhost/base"
                driver="org.gjt.mm.mysql.Driver"
user="login"
                password="password"/>
```
### <span id="page-31-0"></span><sql:query/> : Exécuter une requête

Permet d'exécuter des requêtes (**SELECT**) sur la base de données.

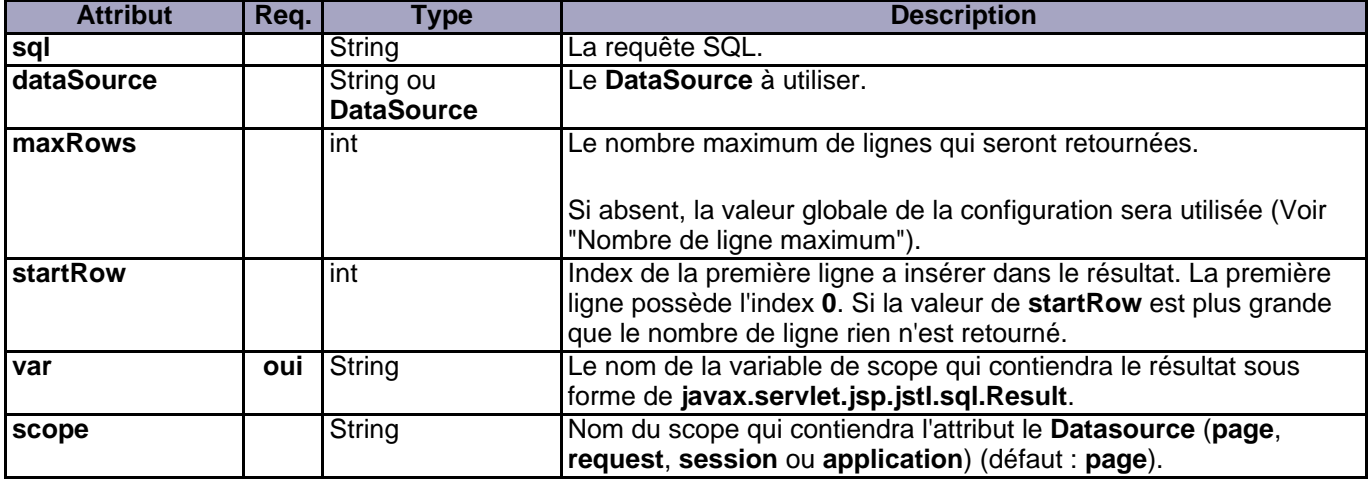

Le **corps du tag** peut contenir la requête SQL à la place de l'attribut **sql**. De plus elle peut contenir des tags afin de paramétrer la requête SQL (Voir <sql:param/>).

```
Exemple
        - Rechercher tous les éléments d'une table -->
    <sql:query sql="select * from tableName" var="result"/>
    <!-- Même chose en utilisant le corps du tag -->
<sql:query var="result">
             select * from tableName
    </sql:query>
    <!-- Rechercher seulement 10 éléments de la table.
    Le premier élément est défini par la paramètre HTTP start : --><br><sql:query var="result" maxRows="10" startRow="${param['start']}">
             select * from tableName
    </sql:query>
```
#### **Exception :**

Les éventuelles exceptions SQL sont encapsulées dans une **JspException**...

L'action **<sql:query/>** stocke le résultat de la requête dans un objet qui implémente l'interface

**javax.servlet.jsp.jstl.sql.Result** qui comporte les propriétés suivants :

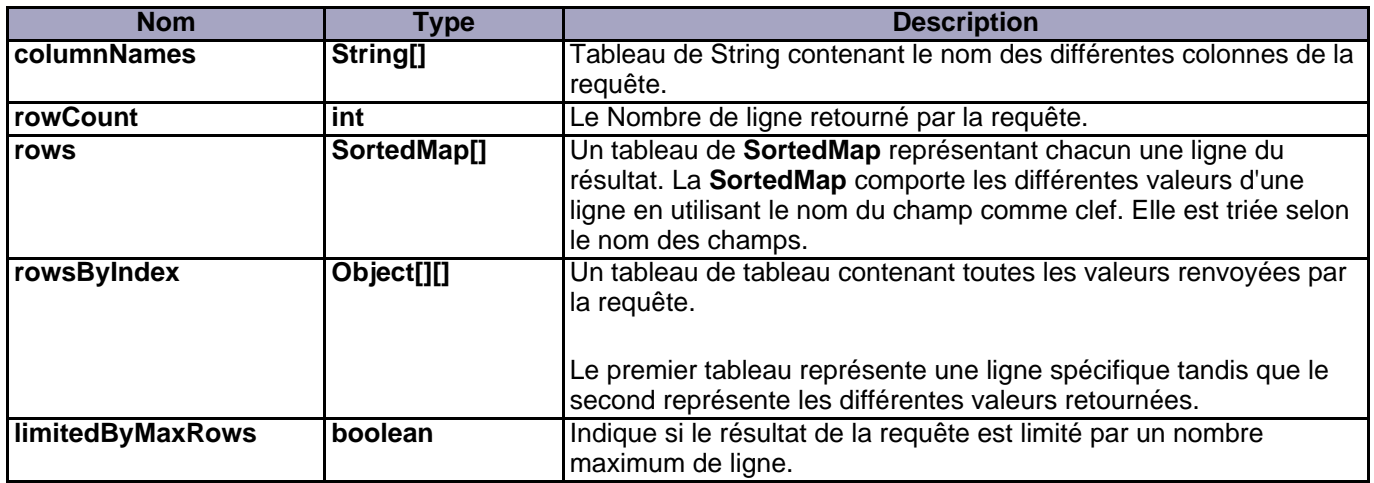

Il est ainsi possible de paramétrer l'affichage des données à sa guise. **rowsByIndex** permettant d'accéder aux éléments selon leurs index tandis que **rows** permet d'utiliser le nom du champs SQL.

Par exemple, pour afficher le résultat d'une requête sous forme de tableau HTML, on peut utiliser le code suivant :

```
Exemple
   <!-- Affichage d'une requête :
             ${result} étant la variable de scope crée par <sql:query/>
   --<table>
             <!-- Affichage de l'entête avec le nom des colonnes -->
             <tr>
             <c:forEach var="name" items="${result.columnNames}">
                      <br><th> <br><th>3</th></c:forEach>
             \langletr>
             <!-- Affichage des données avec 'rowsByIndex' -->
<c:forEach var="ligne" items="${result.rowsByIndex}">
             <tr>
                      <c:forEach var="valeur" items="${ligne}">
                                <td>${valeur}</td>
                      </c:forEach>
             \langle/tr>
             </c:forEach>
   </table>
```
Chaque éléments de la requête est un objet de l'instance du type Java associé au type SQL tel que définit par la spécification JDBC et obtenu par la méthode **getObject()** du **ResultSet**...

### <span id="page-32-0"></span><sql:update/> : Exécuter une commande SQL

Permet d'exécuter des commandes SQL tel que **INSERT**, **UPDATE** ou **DELETE** ainsi que les commandes SQL qui ne retournent pas de résultats...

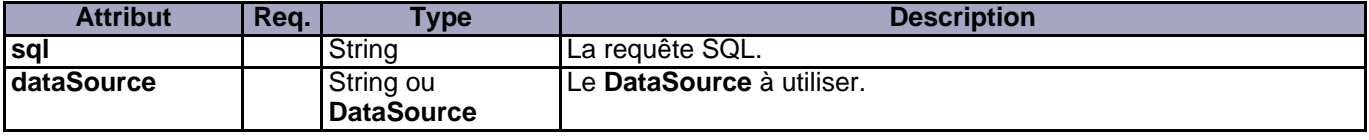

- 33 -

Copyright © 2005 - F. Martini (adiGuba). Aucune reproduction, même partielle, ne peut être faite de ce site et de l'ensemble de son contenu :<br>textes, documents, images, etc sans l'autorisation expresse de l'auteur. Sinon v 000 E de domages et intérêts.

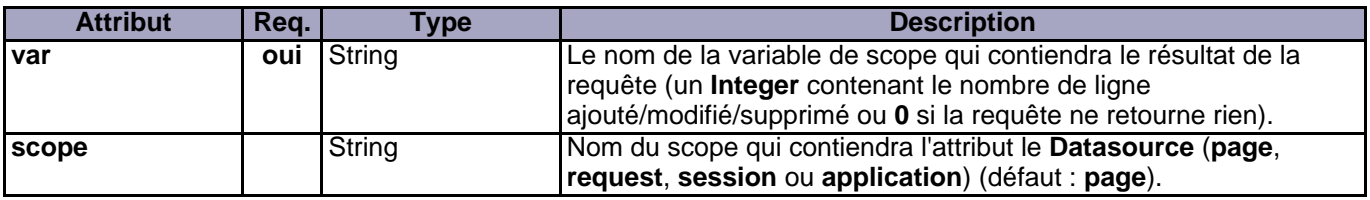

Le **corps du tag** peut contenir la requête SQL à la place de l'attribut **sql**. De plus elle peut contenir des tags afin de paramétrer la requête SQL (Voir <sql:param/>).

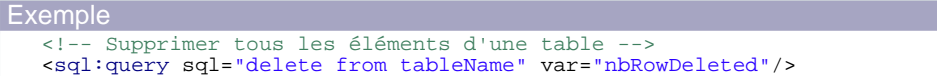

#### **Exception :**

Les éventuelles exceptions SQL sont encapsulées dans une **JspException**...

### <span id="page-33-0"></span><sql:transaction/> : Exécuter une commande SQL

Permet d'exécuter des commandes SQL tel que **INSERT**, **UPDATE** ou **DELETE** ainsi que les commandes SQL qui ne retournent pas de résultats...

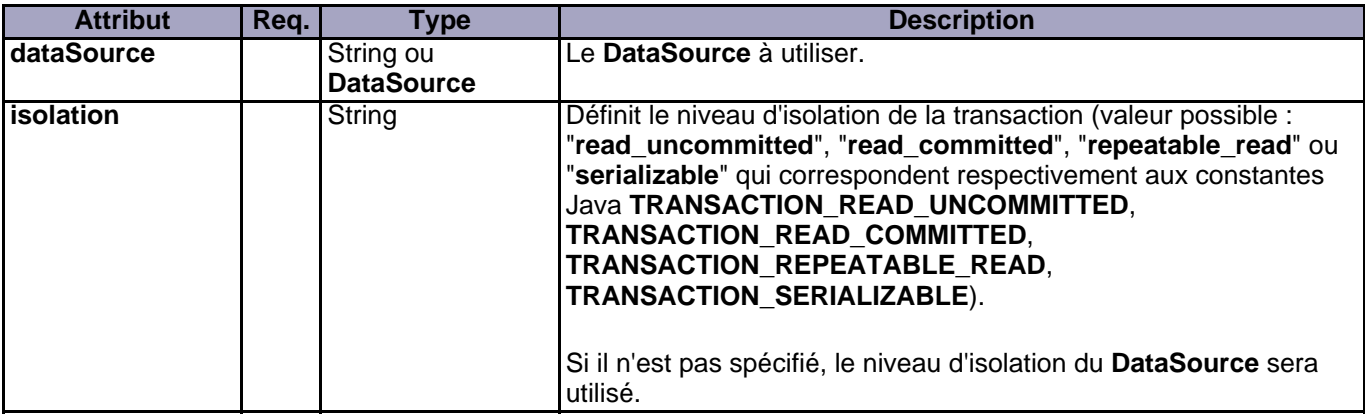

Pour plus d'information sur les transactions, consultez la FAQ JDBC de developpez.com :

<http://java.developpez.com/faq/jdbc/?page=transactions#isolationTransactions>

Le **corps du tag** contient un ensemble de tags **<sql:query/>** et/ou **<sql:update/>**. Toutes modifications de la base ne sera pas effectuées si une exception survient pendant la transaction.

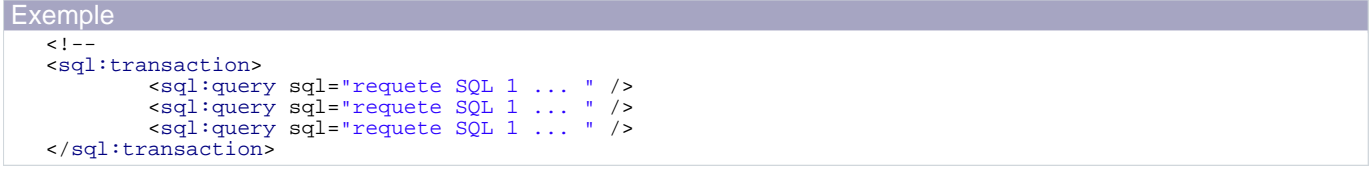

- 34 - Copyright © 2005 - F. Martini (adiGuba). Aucune reproduction, même partielle, ne peut être faite de ce site et de l'ensemble de son contenu :<br>textes, documents, images, etc sans l'autorisation expresse de l'auteur. Sinon v Lorsqu'ils sont utilisés à l'intérieur de la balise **<sql:transaction/>**, **<sql:query/>** et **<sql:update/>** utilise le dataSource du tag **<sql:transaction/>** et ne doivent donc pas être utilisés avec l'attribut **dataSource**...

### <span id="page-34-0"></span><sql:param/> : Définir un paramètre de la requête

Permet de définir la valeur d'un paramètre d'une requête lorsque le marqueur "**?**" est utilisé. Il doit obligatoirement être un sous tag de **<sql:query/>** ou de **<sql:update/>**.

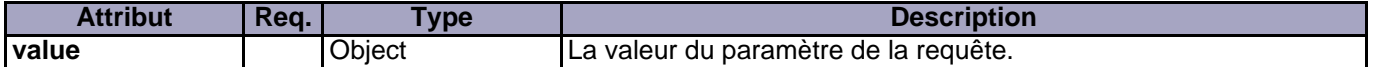

Le **Corps du tag** peut être utilisé à la place de l'attribut **value** afin de définir la valeur du paramètre.

```
Exemple
   <!-- Exemple de requête paramétrée : -->
   <sql:query var="result">
SELECT * FROM tableName
            WHERE row1 = ?WHERE row1 = ?
            <sql:param value="valeur1"/>
            <sql:param>
                     valeur2
            </sql:param>
   </sql:query>
```
Les différents marqueurs **?** de la requête seront remplacés par la valeur des tags **<sql:param/>** en respectant leurs ordres d'apparitions...

Le type SQL a utilisé dépend du type Java de l'objet passé et dépend donc du mapping JDBC des types Java/SQL.

### <span id="page-34-1"></span><sql:dateParam/> : Définir une date en paramètre de la requête

Ce tag est similaire au tag **<sql:param/>** mais permet de définir le format exacte de la date. Il doit obligatoirement être un sous tag de **<sql:query/>** ou de **<sql:update/>**.

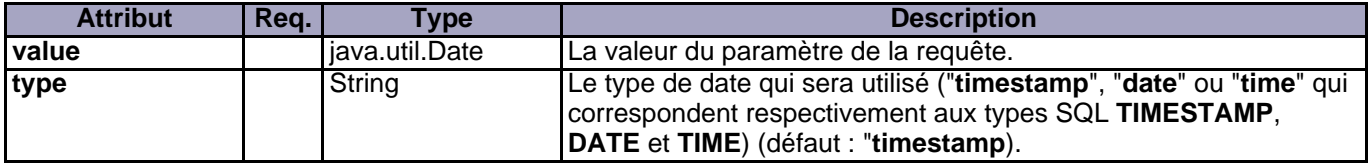

**Corps du tag** : Aucun.

```
Exemple
    <!-- Exemple de requête paramétrée avec deux dates : -->
    <sql:query var="result">
SELECT * FROM tableName
              WHERE date BETWEEN ? AND ?
               <sql:dateParam value="${startDate}" type="date"/>
<sql:dateParam value="${endDate}" type="date"/>
    </sql:query>
```
- 35 - Copyright © 2005 - F. Martini (adiGuba). Aucune reproduction, même partielle, ne peut être faite de ce site et de l'ensemble de son contenu : textes, documents, images, etc sans l'autorisation expresse de l'auteur. Sinon vous encourez selon la loi jusqu'à 3 ans de prison et jusqu'à 300 000 E de domages et intérêts.

Le tag **<sql:dateParam/>** est identique à l'utilisation du tag **<sql:param/>** avec comme valeur un objet du type **java.sql.Time**, **java.sql.Date**, ou **java.sql.Timestamp**.

Le tag **<sql:dateParam/>** permet d'effectuer simplement les conversions entre ces différents types et le type **java.util.Date**.

- 36<br>textes, documents, images, etc sans l'autorisation exproduction, même partielle, ne peut être faite de ce site et de l'ensemble de son contenu :<br>textes, documents, images, etc sans l'autorisation expresse de l'auteur.

### <span id="page-36-0"></span>5 - <x:/> : Librairie XML

Cette librairie permet de traiter des fichiers XML au sein d'une page JSP.

Déclaration de la librairie 'XML' : <%@ taglib uri="http://java.sun.com/jsp/jstl/xml" prefix="x" %>

L'implémentation de la **JSTL** du projet **Jakarta** nécessite la présence de la librairie **Xalan** pour la transformation des documents XML. Cette dernière peut être téléchargé à l'adresse suivante :

<http://xml.apache.org/xalan-j/>

Note: Depuis le **J2SE 5.0**, **Xalan** est inclut de base avec Java. Toutefois la version actuelle de la **JSTL** de **Jakarta** (c'est à dire la version **1.1.2**) ne le supporte pas encore (le nom du package a été modifié).

La version 1.0 de la JSTL utilisait plusieurs attributs dont le nom commençait par "**xml**". Or ce préfixe ne doit pas être utilisé dans un document **XML**. Afin de permettre une compatibilité avec le langage **XML**, ces attributs ont été renommé et sont donc signalé comme **[Deprecated]** (**déprécié**).

### <span id="page-36-1"></span>5.1 - XPath

Afin d'accéder aux données des documents XML, le langage **XPath** (**XML Path Language**) est utilisé. Ce dernier est une recommandation du W3C dont la documentation est accessible à l'adresse suivante :

#### <http://www.w3.org/TR/xpath>

Un tutoriel en français est également disponible sur sur **developpez.com**. Je vous invite fortement à la consulter :

#### <http://jerome.developpez.com/xmlxsl/xpath/>

Afin d'interagir avec les données de l'application web, les expressions **XPath** peuvent être complété par des variables correspondant aux différents objets implicites. On peut ainsi utiliser les expressions suivantes à l'intérieur d'une expression **XPath** :

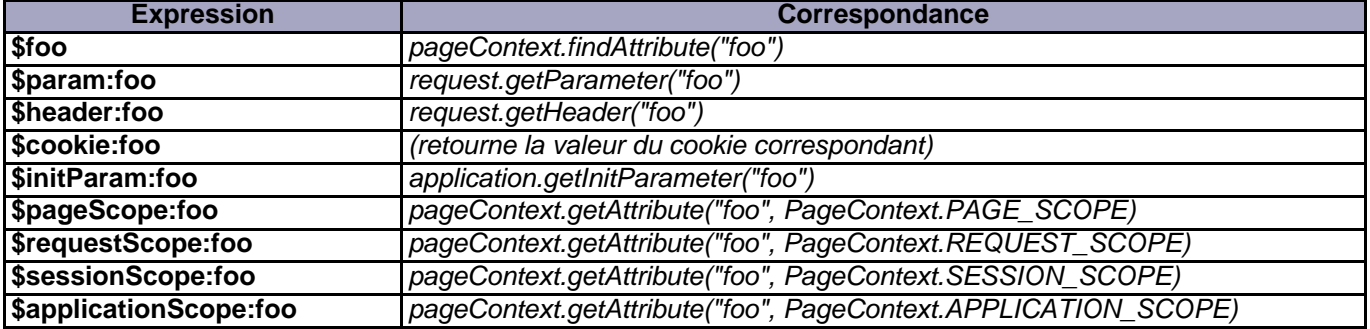

Exemple XPath

<!-- Recherche des balises "balise" avec un attribut "attribut"

dont la valeur est égal au paramètre HTTP name : -->

- 37 - Copyright © 2005 - F. Martini (adiGuba). Aucune reproduction, même partielle, ne peut être faite de ce site et de l'ensemble de son contenu : textes, documents, images, etc sans l'autorisation expresse de l'auteur. Sinon vous encourez selon la loi jusqu'à 3 ans de prison et jusqu'à 300 000 E de domages et intérêts.

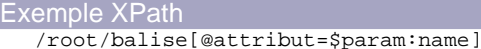

De plus, lorsqu'elles sont utilisées dans un des tags de cette librairie, les expressions **XPath** doivent être précédé de l'objet représentant le document ou le noeud XML :

```
Exemple
    <!-- Pour afficher le résultat de l'expression, on pourrait faire : -->
<x:out select="$myXmlDoc/root/balise[@attribut=$param:name]"/>
    <!-- "myXmlDoc" étant une variable de scope représentant le document XML -->
```
### <span id="page-37-0"></span>5.2 - Actions XML de base

Cette section décrit les actions de bases sur les fichiers XML, c'est à dire l'analyse de fichier XML et l'accès à ses valeurs via des expressions **XPath**.

<span id="page-37-1"></span><x:parse/> : Analyser un XML

Analyse un document XML.

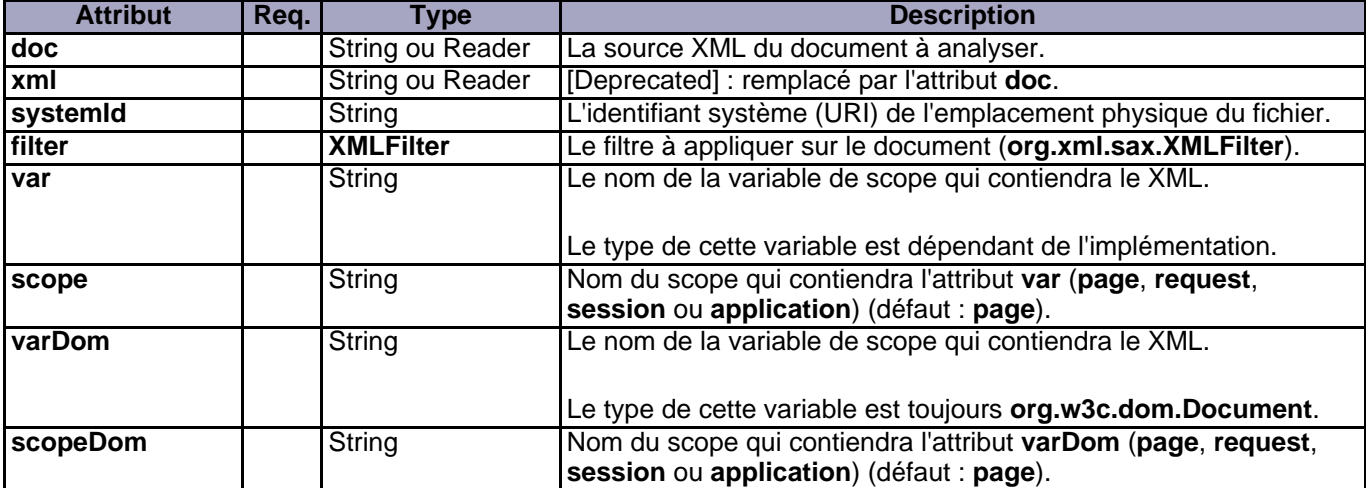

Le **Corps du tag** peut contenir le code XML à analyser. Dans ce cas l'attribut **doc** ne doit pas être utilisé.

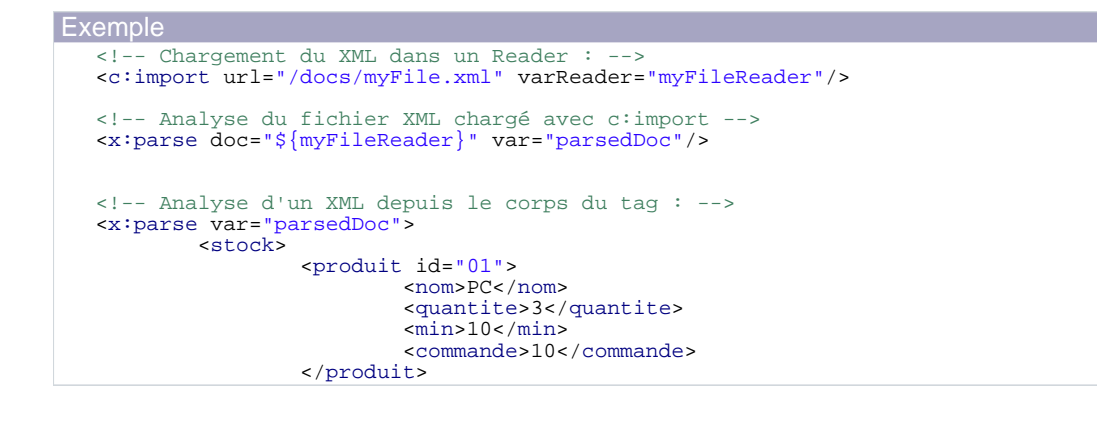

- 38 - Copyright © 2005 - F. Martini (adiGuba). Aucune reproduction, même partielle, ne peut être faite de ce site et de l'ensemble de son contenu :<br>textes, documents, images, etc sans l'autorisation expresse de l'auteur. Sinon v 000 E de domages et intérêts.

```
Exemple
                      <produit id="02">
                               <nom>Mac</nom>
                               <quantite>5</quantite>
                               <sub>min>10</sub>< min></sub>
                               <commande>5</commande>
                      </produit>
            </stock>
   </x:parse>
```
#### **Exception :**

Si le document XML est vide, une erreur est levée.

### <span id="page-38-0"></span><x:out/> : Evaluer une expression

Permet d'évaluer une expression XPath afin de l'afficher dans le flux de la page JSP.

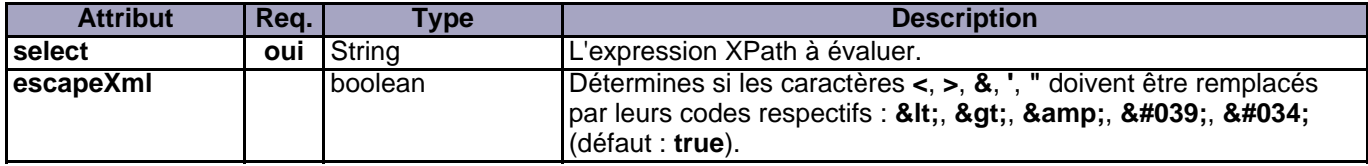

### **Corps du tag :** Aucun.

```
Exemple
     <!-- Afficher la quantité de PC en stock : -->
<x:out select="$parsedDoc/stock/produit[nom='PC']/quantite"/>
```
#### <span id="page-38-1"></span><x:set/> : Créer une variable de scope

Permet d'évaluer une expression XPath afin de créer une variable de scope.

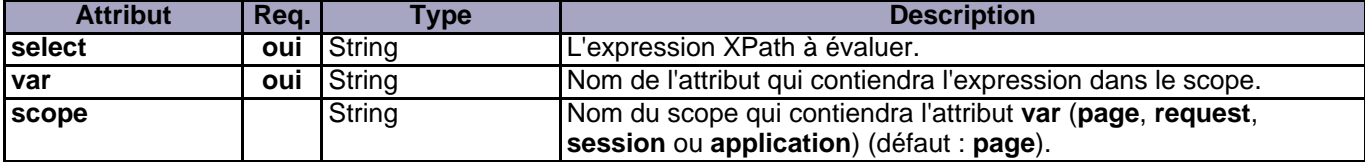

#### **Corps du tag :** Aucun.

```
Exemple
   <!-- Stocker le noeud du PC dans un bean : -->
   <x:set select="$parsedDoc/stock/produit[name='PC']" var="pc" />
   <!-- Affichage en utilisant le noeud créé -->
<x:out select="$pc/nom"/>
5.3 - Actions de contrôle XML
```
<span id="page-38-2"></span>Cette section décrit les actions de contrôle qui peuvent être utilisés sur les documents XML. Il fonctionnent de la même manière que les actions du même nom de la librairie <core/>, mis à part qu'il s'applique à une expression

<sup>- 39 -</sup> Copyright © 2005 - F. Martini (adiGuba). Aucune reproduction, même partielle, ne peut être faite de ce site et de l'ensemble de son contenu :<br>textes, documents, images, etc sans l'autorisation expresse de l'auteur. Sinon v 000 E de domages et intérêts.

XPath sur un document XML.

### <span id="page-39-0"></span><x:if/> : Action conditionnelle

Evalue une expression XPath afin de déterminer si le corps doit être exécuté.

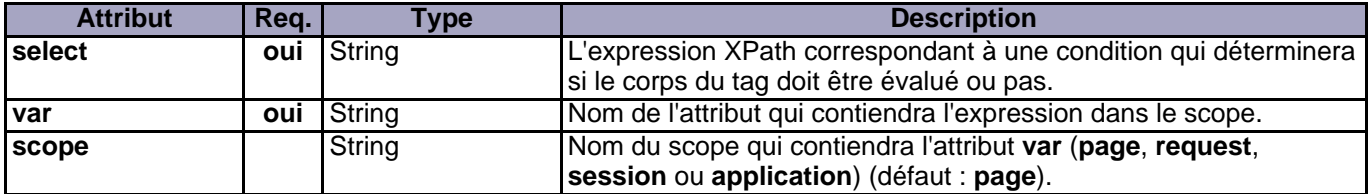

### **Corps du tag :**

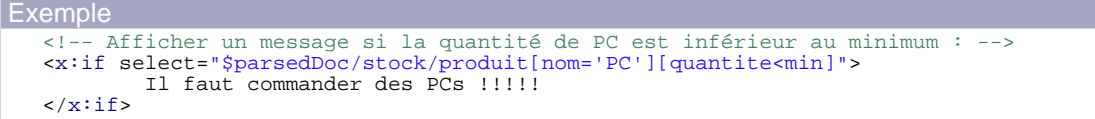

### <span id="page-39-1"></span><x:choose/> : Traitement conditionnel exclusif

Ce tag permet d'effectuer un traitement conditionnel. Il fonctionnent de la même manière que les actions du même nom de la librairie <core/>, mis à part qu'il s'applique à une expression XPath sur un document XML.

L'action **<x:choose/>** n'accepte aucun attribut, et le **corps du tag** ne peut comporter qu'un ou plusieurs tags **<x:when/>** et zéro ou un tag **<x:otherwise/>**.

L'action **<x:choose/>** exécutera le corps du premier tag **<x:when/>** dont la condition de test est évalué à **true**. Si aucune de ces conditions n'est vérifiées, il exécutera le corps de la balise **<x:otherwise/>** si elle est présente.

Consulter les informations sur les balise **<x:when/>** et **<x:otherwise/>** pour plus de détail.

### <span id="page-39-2"></span><x:when/> : Un cas du traitement conditionnel

Définit une des options de l'action **<x:choose/>**.

La balise parent doit obligatoirement être **<x:choose/>**.

Le premier tag de la balise **<x:choose/>** dont la condition est vérifié sera le seul à évalué son corps.

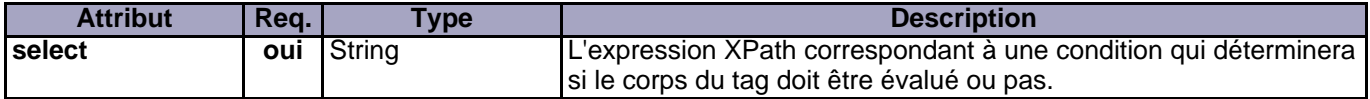

**Corps du tag :** Le code qui sera interprété selon le résultat de la condition.

#### Exemple

<!-- Afficher un message différent selon la quantité en stock : -->

 $-40 -$ 

Copyright © 2005 - F. Martini (adiGuba). Aucune reproduction, même partielle, ne peut être faite de ce site et de l'ensemble de son contenu :<br>textes, documents, images, etc sans l'autorisation expresse de l'auteur. Sinon v 000 E de domages et intérêts.

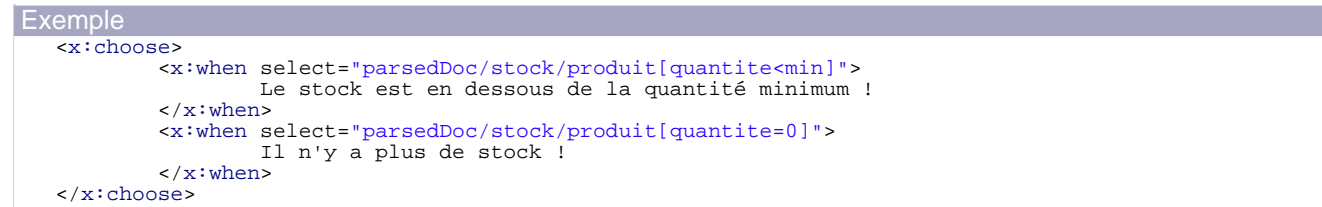

<span id="page-40-0"></span><x:otherwise/> : Traitement par défaut

Le traitement à effectué si aucun tag **<x:when/>** n'a été évalué.

La balise parent doit obligatoirement être **<x:choose/>** et après la dernière balise **<x:when/>**.

Elle n'accepte aucun attribut et n'évaluera son corps que si aucune des balises **<x:when/>** n'est vérifié.

```
Exemple
   <code langage="xml" titre="Exemple"><![CDATA[
<!-- Afficher un message différent selon la quantité en stock : -->
   <x:choose>
             <x:when select="parsedDoc/stock/produit[quantite<min]">
                     Le stock est en dessous de la quantité minimum !
            \frac{-}{\sqrt{x}}<x:when select="parsedDoc/stock/produit[quantite=0]">
                      Il n'y a plus de stock !
             </x:when>
            <x:otherwise>
                     La quantité en stock est suffisante.
            </x:otherwise>
   </x:choose>
```
### <span id="page-40-1"></span><x:forEach/> : Itérer sur le fichier XML

Permet d'effectuer simplement des itérations sur des éléments du fichier XML.

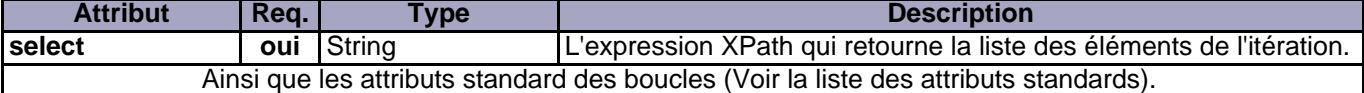

**Corps du tag :** Le code qui sera évalué pour chaque élément de l'expression **XPath**.

```
Exemple
     <!-- Afficher tous les produits du stock : -->
<x:forEach var="produit" select="$stockXml/stock/produit">
                   <b><x:out select="$produit/nom"/></b>:<br><x:out select="$produit/quantite"/> unité(s) en stock.<br/>
     </x:forEach>
```
### <span id="page-40-2"></span>5.4 - Transformation XSLT

Cette section décrit l'utilisation de transformation **XLS** (Stylesheet Language for XML) sur des documents XML. Une bonne connaissance d'**XSLT** est donc obligatoire.

**XSLT** est une recommandation du w3c :

### <http://www.w3.org/TR/xslt>

Je vous invite également à consulter les cours de developpez.com pour plus de détail :

<http://xml.developpez.com/cours/>

<span id="page-41-0"></span><x:transform/> : Appliquer un XSLT

Permet d'appliquer une transformation **XSLT** sur un document XML.

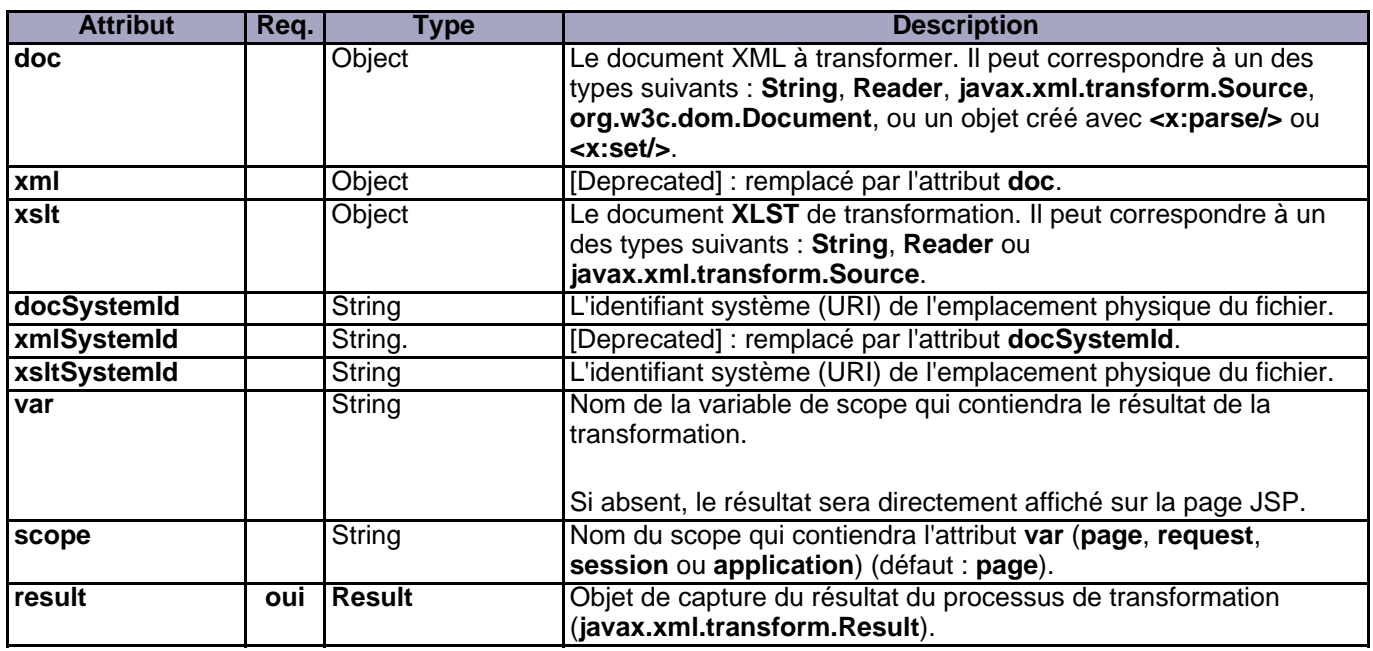

Le **Corps du tag** peut contenir le document XML à la place de l'attribut **doc**. Il peut également contenir des tags **<x:param/>** afin de paramétrer la transformation **XSL**.

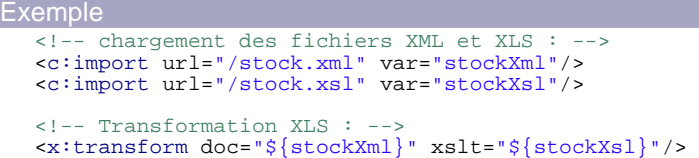

<span id="page-41-1"></span><x:param/> : Ajouter un paramètre XSLT

Permet d'ajouter simplement un paramètre à une transformation XSLT.

Cette balise doit obligatoirement être dans une balise **<x:transform/>**.

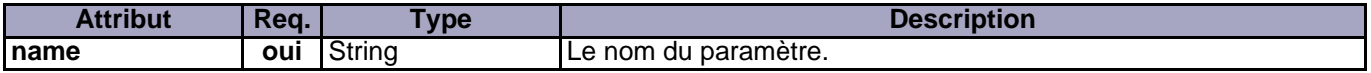

- 42 -<br>textes, documents, images, etc sans l'autorisation exproduction, même partielle, ne peut être faite de ce site et de l'ensemble de son contenu :<br>textes, documents, images, etc sans l'autorisation expresse de l'auteu

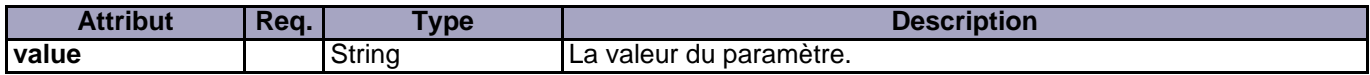

Le **Corps du tag** peut être utilisé à la place de l'attribut **value** afin de définir la valeur du paramètre.

```
Exemple
        <!-- Transformation XLS avec un paramètre : -->
<x:transform doc="${stockXml}" xslt="${stockXsl}">
<x:param name="param" value="01"/>
       \langle x:transform \rangle
```
### <span id="page-43-0"></span>6 - \${fn:} : Librairie de fonctions EL

La création de librairies de fonctions est une nouveauté des **JSP 2.0** qui utilise à la fois les **Expressions Languages** et les **librairies de tags**. En effet, les fonctions **EL** doivent être définit dans un descripteur de taglib. Ainsi, cette librairie n'est disponible que dans la **JSTL 1.1** puisque elle nécessite un conteneur **JSP 2.0** (contrairement à la **JSTL 1.0** qui doit pouvoir fonctionner avec les **JSP 1.2**).

Déclaration de la librairie de fonctions : <%@ taglib uri="http://java.sun.com/jsp/jstl/functions" prefix="fn" %>

La **JSTL 1.0** est prévu pour fonctionner avec un conteneur **JSP 1.2** et ne peux donc pas utiliser des fonctions **EL**...

La plupart des fonctions de cette librairie concernent la gestion des chaînes de caractères. Toutes ces fonctions interprète la valeur **null** comme un chaîne vide (**""**).

### <span id="page-43-1"></span>\${fn:contains()}

Vérifie si une chaîne contient une autre chaîne :

```
Syntaxe
```

```
fn:contains(string, substring) -> boolean
```
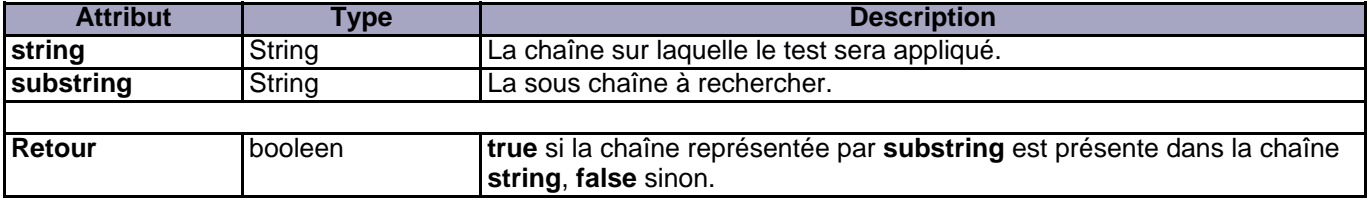

```
Exemple
```
\${ fn:contains("Il était une fois", "une") } retournera true

Le résultat est équivalent à l'utilisation de la méthode **contains()** de la classe **String**.

### <span id="page-43-2"></span>\${fn:containsIgnoreCase()}

Vérifie si une chaîne contient une autre chaîne en ignorant la case :

#### Syntaxe

fn:containsIgnoreCase(string, substring) -> boolean

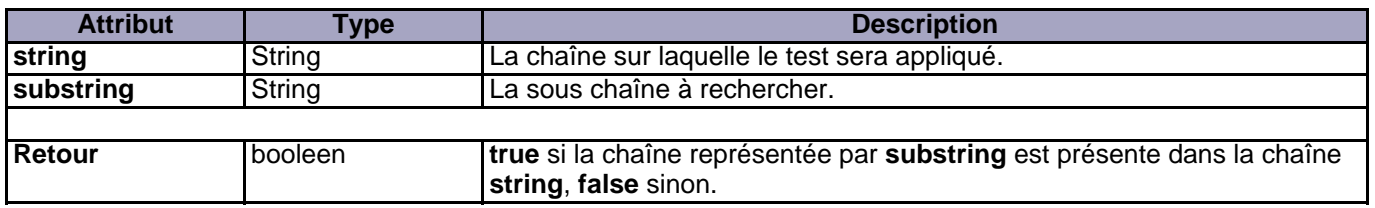

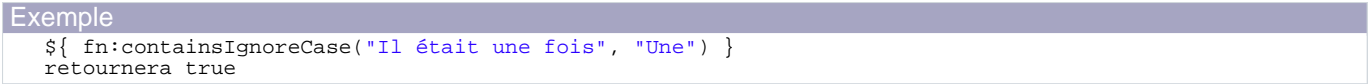

Le résultat est équivalent à l'utilisation de la méthode **containsIgnoreCase()** de la classe **String**.

### <span id="page-44-0"></span>\${fn:endsWith()}

Vérifie si une chaîne se termine par le suffixe indiqué :

```
Syntaxe
   fn:endsWith(string, suffix) -> boolean
```
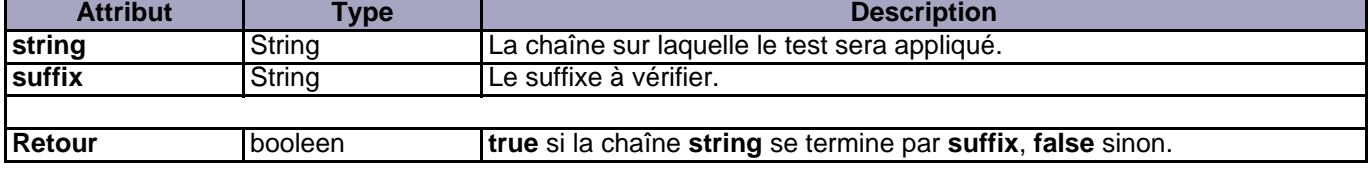

Exemple

```
${ fn:endsWith("Il était une fois", "fois") }
retournera true
```
Le résultat est équivalent à l'utilisation de la méthode **endsWith()** de la classe **String**.

### <span id="page-44-1"></span>\${fn:escapeXml()}

Protège les caractères qui peuvent être interprétés comme des marqueurs XML.

```
Syntaxe
   fn:escapeXml(string) -> String
```
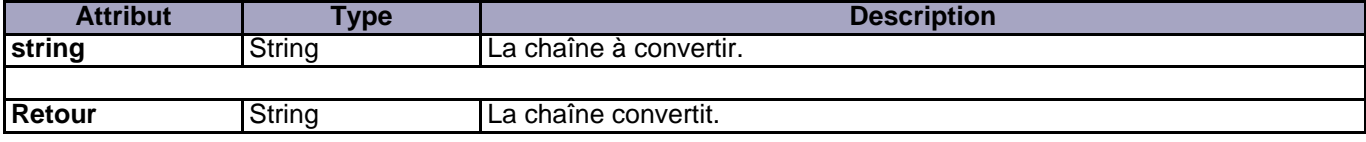

Exemple

```
${ fn:escapeXml("les <balises> xml & html") }<br>retournera "les &lt;balises&gt; xml &amp; html"
```
Les caractères <, >, &, ', " seront remplacés par leurs codes respectifs : &lt;, &gt;, &amp;, &#039;, &#034;.

### <span id="page-44-2"></span>\${fn:indexOf()}

Retourne l'index de la sous chaîne dans la chaîne :

```
Syntaxe
   fn:indexOf(string, substring) -> int
```
Copyright © 2005 - F. Martini (adiGuba). Aucune reproduction, même partielle, ne peut être faite de ce site et de l'ensemble de son contenu :<br>textes, documents, images, etc sans l'autorisation expresse de l'auteur. Sinon v

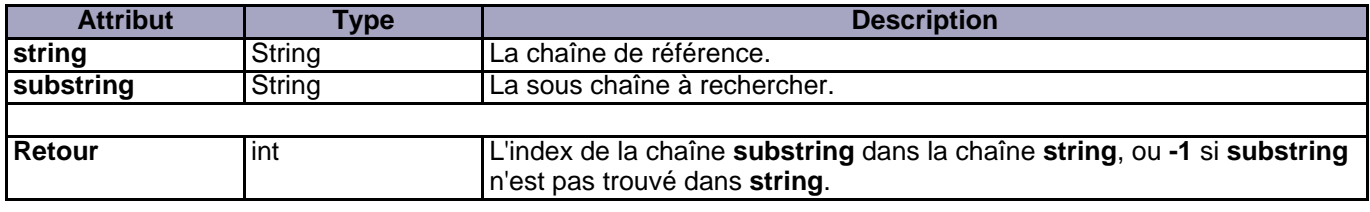

**Exemple** \${ fn:indexOf("Il était une fois", "une") } retournera 10

Le résultat est équivalent à l'utilisation de la méthode **indexOf()** de la classe **String**.

<span id="page-45-0"></span>\${fn:join()}

Joint tous les éléments d'un tableau de chaîne dans une unique chaîne.

```
Syntaxe
   fn:join(array, separator) -> String
```
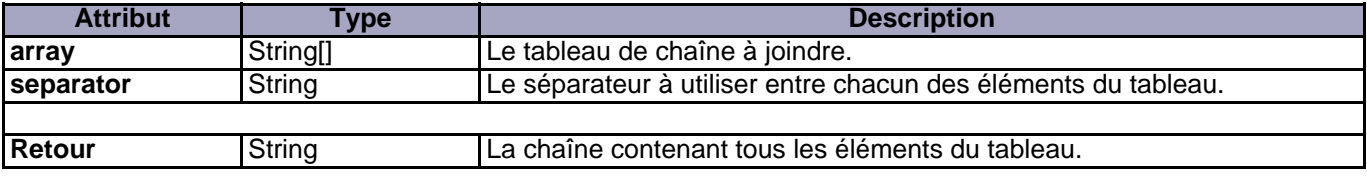

Exemple

```
<!-- nameArray est un tableau contenant {"Il","était","une","foie"} -->
```
\${ fn:join( nameArray, " ") } retournera "Il était une fois"

### <span id="page-45-1"></span>\${fn:length()}

Indique le nombre d'éléments d'une collection (tableau, **List**, **Set**, **Map**...) ou le nombre de caractères d'une **String** :

#### **Syntaxe**

```
fn:length(input) -> integer
```
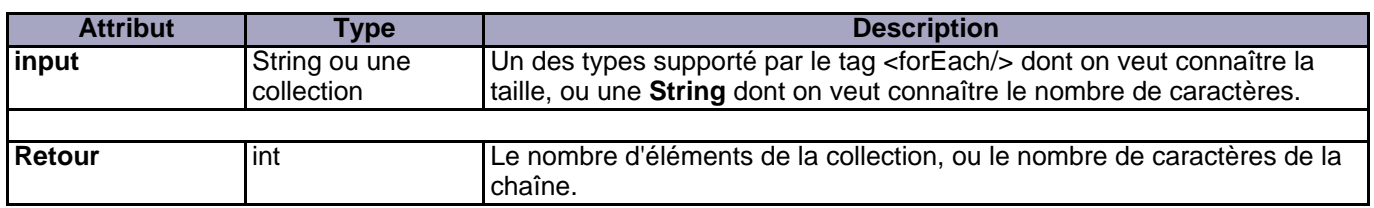

#### Exemple

\${ fn:length("Il était une fois") } retournera 17

- 46 -<br>textes, documents, images, etc sans l'autorisation exproduction, même partielle, ne peut être faite de ce site et de l'ensemble de son contenu :<br>textes, documents, images, etc sans l'autorisation expresse de l'auteu

### <span id="page-46-0"></span>\${fn:replace()}

Retourne la chaîne après avoir remplacé toutes les occurrences d'une chaîne par une autres :

#### **Syntaxe** fn:replace(string, before, after) -> String

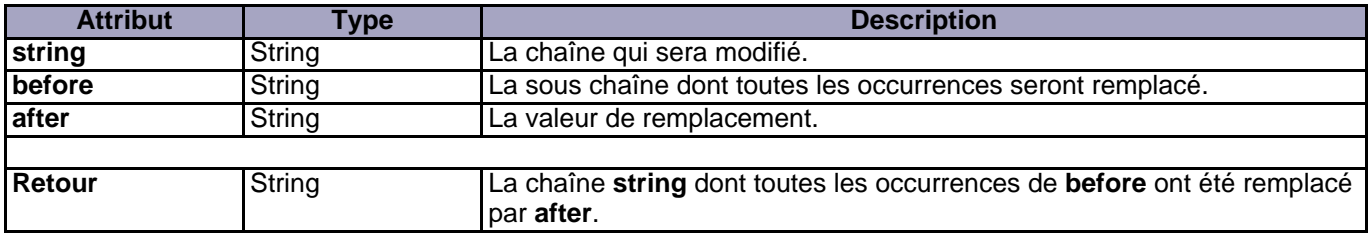

#### Exemple

\${ fn:replace("Il était une fois", " ", " ") }<br>retournera "Il était une fois"

### <span id="page-46-1"></span>\${fn:split()}

Permet de découper une chaîne de caractère en plusieurs sous chaîne :

```
Syntaxe
```

```
fn:split(string, delimiters) -> String[]
```
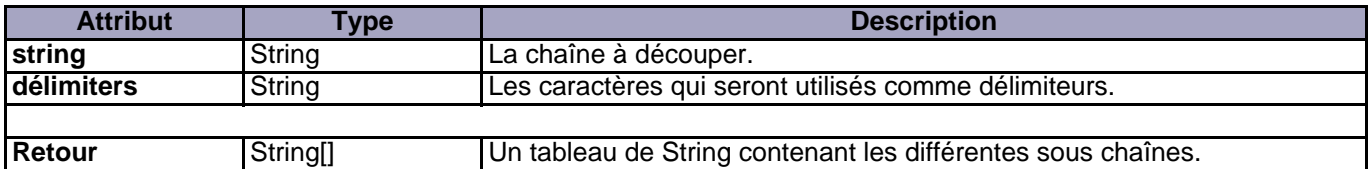

```
Exemple
```

```
${ fn:split("Il était une fois", " ") }
```
retournera un tableau avec les éléments suivant : {"Il","était","une","foie"}

Le résultat est le même que celui obtenu avec la classe **java.util.StringTokenizer**.

### <span id="page-46-2"></span>\${fn:startsWith()}

Vérifie si une chaîne commence par le préfixe indiqué :

#### Syntaxe

fn:startsWith(string, prefix) -> boolean

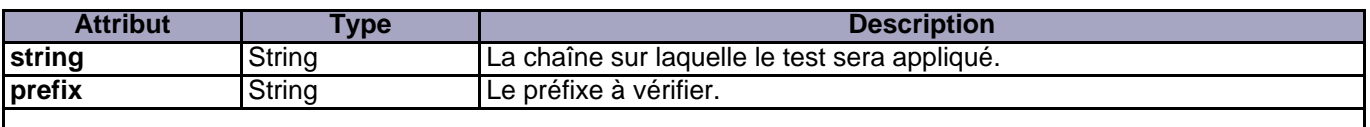

- 47 -

Copyright © 2005 - F. Martini (adiGuba). Aucune reproduction, même partielle, ne peut être faite de ce site et de l'ensemble de son contenu :<br>textes, documents, images, etc sans l'autorisation expresse de l'auteur. Sinon v

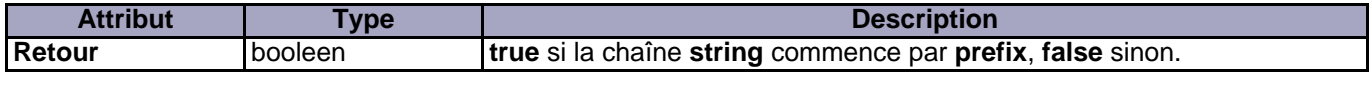

```
Exemple
  ${ fn:startsWith("Il était une fois", "Il") }
  retournera true
```
Le résultat est équivalent à l'utilisation de la méthode **startsWith()** de la classe **String**.

### <span id="page-47-0"></span>\${fn:substring()}

Retourne une partie d'une chaîne de caractère selon deux index :

#### Syntaxe

fn:substring(string, begin, end) -> String

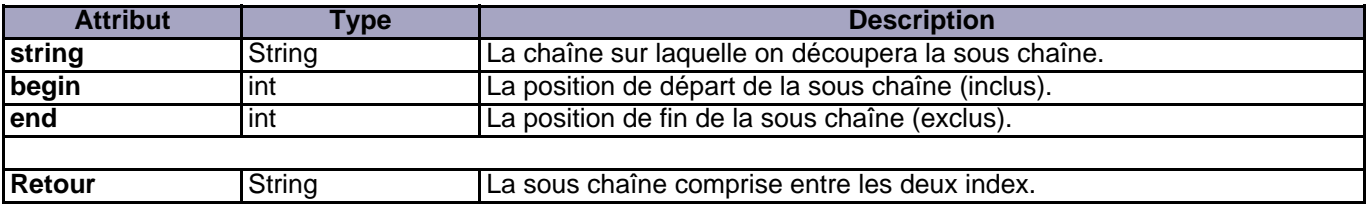

#### Exemple

\${ fn:substring("Il était une fois", 3, 8) } retournera "était"

Le résultat est équivalent à l'utilisation de la méthode **substring()** de la classe **String**.

### <span id="page-47-1"></span>\${fn:substringAfter()}

Retourne la sous chaîne de caractère situé après la sous chaîne spécifiée :

#### Syntaxe

```
fn:substringAfter(string, substring) -> String
```
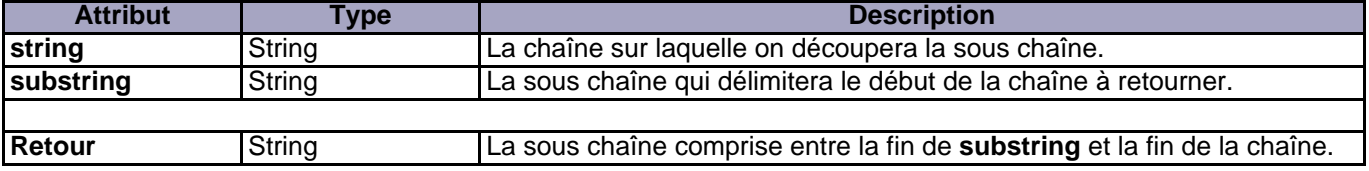

**Exemple** 

```
${ fn:substringAfter("Il était une fois", "était") }
```
retournera " une fois"

### <span id="page-47-2"></span>\${fn:substringBefore()}

Retourne la sous chaîne de caractère situé avant la sous chaîne spécifié :

#### Syntaxe

fn:substringBefore(string, substring) -> String

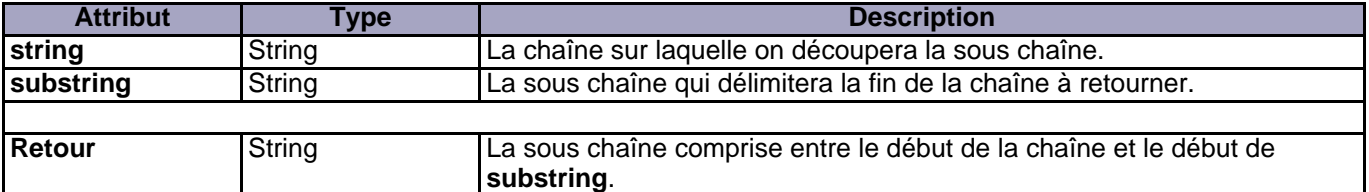

Exemple

```
${ fn:substringBefore("Il était une fois", "était") }
retournera "Il "
```
### <span id="page-48-0"></span>\${fn:toLowerCase()}

Convertit tous les caractères de la chaîne en minuscule :

#### **Syntaxe** fn:toLowerCase(string) -> String

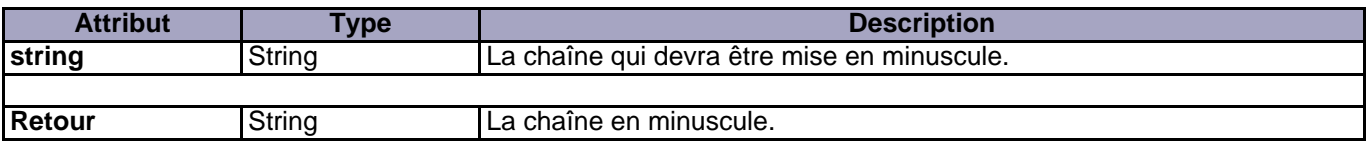

**Exemple** 

\${ fn:toLowerCase("IL ÉTAIT UNE FOIS") } retournera "il était une fois"

Le résultat est équivalent à l'utilisation de la méthode **toLowerCase()** de la classe **String**.

### <span id="page-48-1"></span>\${fn:toUpperCase()}

Convertit tous les caractères de la chaîne en majuscule :

#### Syntaxe

fn:toUpperCase(string) -> String

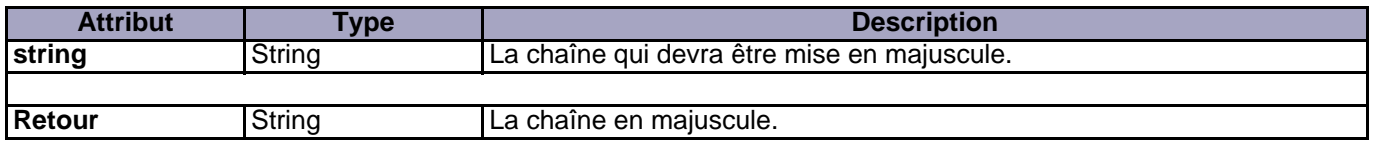

#### Exemple

```
${ fn:toUpperCase("Il était une fois") }
retournera "IL ÉTAIT UNE FOIS"
```
Le résultat est équivalent à l'utilisation de la méthode **toUpperCase()** de la classe **String**.

## <span id="page-49-0"></span>\${fn:trim()}

Supprime les espaces au début et à la fin de la chaîne :

```
Syntaxe
   fn:trim(string) -> String
```
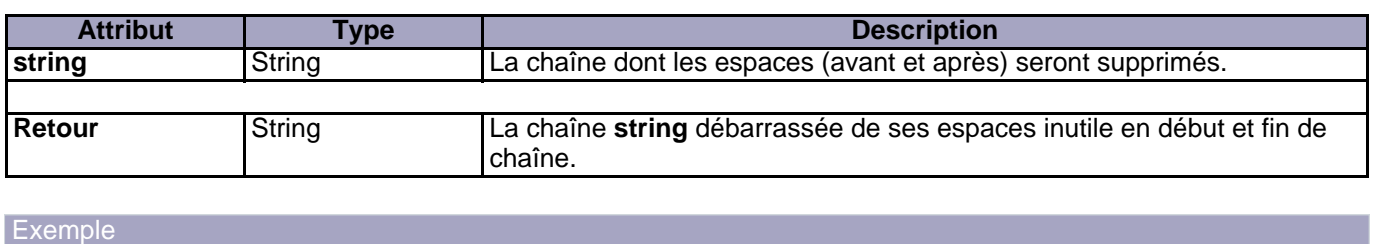

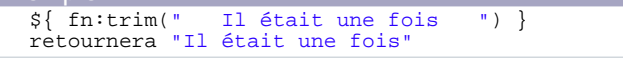

Le résultat est équivalent à l'utilisation de la méthode **trim()** de la classe **String**.

### <span id="page-50-0"></span>7 - Créer une taglib compatible avec la JSTL

L'API standard de la **JSTL** proposent un certain nombre de classe et d'interface de base son l'implémentation. Elle permet également de créer des tags compatibles avec ceux de la **JSTL** indépendamment de son implémentation.

Je n'indique ici qu'un aperçut rapide des possibilités d'interaction avec la **JSTL**. Pour plus d'information, je vous invite à consulter l'API de la **JSTL** :

<http://java.sun.com/products/jsp/jstl/1.1/docs/api/index.html>

Vous trouverez plus d'information sur la création de librairie de tags dans ce tutoriel :

<http://adiguba.developpez.com/tutoriels/j2ee/jsp/taglib/>

### <span id="page-50-1"></span>7.1 - Accès à la configuration

La classe **javax.servlet.jsp.jstl.core.Config** définit un certain nombre de méthode statique permettant d'accéder/modifier les différents éléments de la configuration.

- **Config.find(PageContext,String)** recherche la valeur de la configuration dans l'ordre des scopes.
- **Config.get(PageContext,String)**, **Config.get(ServletRequest,String)**, **Config.get(HttpSession,String)** et **Config.get(Servletcontext,String)** recherchent la valeur de la configuration dans le scope spécifié.
- **Config.set(PageContext,String,Object)**, **Config.set(ServletRequest,String,Object)**, **Config.get(HttpSession,String,Object)** et **Config.get(Servletcontext,String,Object)** permettent de modifier la valeur de la configuration dans le scope spécifié.

Cette classe comporte également des attributs statiques contenant le nom des différents éléments de la configuration.

Par exemple, pour changer la locale de la page courante en anglais, on peut utiliser le code suivant :

Config.set (pageContext, Config.FMT\_LOCALE, Locale.ENGLISH );

### <span id="page-50-2"></span>7.2 - Tags conditionnels

La classe **javax.servlet.jsp.jstl.core.ConditionalTagSupport** est une classe abstraite permettant de faire un tag conditionnel simplement. Il suffit ainsi d'implémenter le code de la méthode **condition()** qui déterminera si le corps doit être affiché ou pas. Il n'y a pas à se soucier du fonctionnement réel du tag.

Par exemple, pour écrire un tag conditionnel qui n'évalue son corps que si la session comporte un attribut "**login-info**", il suffit d'utiliser le code suivant :

```
Exemple
   public class LoginConditionalTag extends ConditionalTagSupport {
              protected boolean condition() {
                        HttpSession session = pageContext.getSession();
if (session!=null && session.getAttribute("login-info"))
                                  return true;
                        return false;
              }
    }
```
- 51 - Copyright © 2005 - F. Martini (adiGuba). Aucune reproduction, même partielle, ne peut être faite de ce site et de l'ensemble de son contenu :<br>textes, documents, images, etc sans l'autorisation expresse de l'auteur. Sinon v 000 E de domages et intérêts.

### <span id="page-51-0"></span>7.3 - Tags itératifs

La classe **javax.servlet.jsp.jstl.core.LoopTagSupport** est une classe abstraite permettant de faire un tag itératif simplement sans se soucier du fonctionnement réel du tag.

Il suffit d'implémenter les méthodes **prepare()**, **hasNext()**, et **next()** qui permettent respectivement de :

- Préparer les éléments de la boucle.
- Indiquer si il y a encore un élément.
- Accéder à l'élément suivant.

Ainsi, le tag appellera la méthode **prepare()** à l'initialisation, puis les méthodes **hasNext()** et **next()** autant de fois que nécessaire...

Par exemple, pour parcourir les différents caractères d'une chaîne, on peut utiliser le code suivant :

```
Exemple
   public class StringCharTag extends LoopTagSupport {
            private String string;
private int position;
           private int length ;
           public void setString(String string) {
                    this.string = string;
           }
           protected void prepare() {
                    this.position = 0;
                    if (string!=null)
                            this.length = string.length();
                    else
                             this.length = 0;
           }
           protected boolean hasNext() {
                    return (this.position < this.length)
           }
           protected Object next() {
                    Character c = new Character ( string.charAt(position) );
                    position++;
                    return c;
           }
   }
```
Le principal avantage de cette solution vient du fait qu'il est possible d'apporter un grand nombre de condition sur la boucle. En effet, les tags itératifs de la **JSTL** sont tous basés sur cette classe. La classe **LoopTagSupport** gère en effet tous les attributs standards des boucles. Il suffit donc d'assigner les valeurs aux attributs du même nom pour pouvoir en profiter...

Attention, il faut pour cela définir les méthodes **getter()** et **setter()** de ces différents attributs de **LoopTagSupport**, et les déclarer dans le descripteur de taglib...

<span id="page-51-1"></span>7.4 - Accès aux données localisées

La classe **javax.servlet.jsp.jstl.fmt.LocaleSupport** permet elle d'accéder aux données localisées de la même manière que le tag **<fmt:message/>**. Elle possèdent en effet plusieurs méthodes statiques

<sup>- 52 -</sup> Copyright © 2005 - F. Martini (adiGuba). Aucune reproduction, même partielle, ne peut être faite de ce site et de l'ensemble de son contenu :<br>textes, documents, images, etc sans l'autorisation expresse de l'auteur. Sinon v 000 E de domages et intérêts.

**getLocalizedMessage()** afin d'accéder aux informations des **ResourceBundle**s dans la locale courante en précisant ou non des arguments et/ou le nom du **ResourceBundle** :

- **getLocalizedMessage(PageContext pageContext, String key)**
- **getLocalizedMessage(PageContext pageContext, key, Object[] args)**
- **getLocalizedMessage(PageContext pageContext, String key, String basename)**
- **getLocalizedMessage(PageContext pageContext, key, Object[] args, String basename)**

Par exemple, pour accéder à un message du **ResourceBundle** par défaut, il suffit d'utiliser le code suivant :

String message = LocaleSupport.getLocalizedMessage(pageContext, "message.key");

### <span id="page-53-0"></span>**Conclusion**

En apportant la plupart des fonctionnalités de bases d'une application web, la **JSTL** devrait s'imposer dans le développement d'application J2EE. En effet, bien que de nombreuses librairies de tags proposent déjà les mêmes fonctionnalités, la **JSTL** ne se présente pas comme une énième librairie concurrente, mais propose une harmonisation de toutes ces librairies.

Il y a de fortes chances que les prochains frameworks J2EE s'appuie sur la **JSTL** afin de se concentrer sur leurs fonctionnalités propres. Ainsi, le framework **Struts** de **Jakarta** propose déjà une version compatible avec la **JSTL 1.0** :

#### <http://struts.apache.org/faqs/struts-el.html>

En effet, la **JSTL** propose également la possibilité d'utiliser ses ressources (**Locale**, **ResourceBundle**, **DataSource**,...) de manière portable (indépendamment de son implémentation). De ce fait un frameworks ou une librairies basés sur la **JSTL** peuvent permettre un déploiement et une intégration simple dans un projet JSP/JSTL.

Enfin, le tiercé **JSTL/EL/Taglibs** change radicalement la conception de pages JSP, ce qui peut troubler les développeurs Java. En effet, les **scriptlets** Java sont amenées à disparaître et les pages JSP s'apparentes désormais plus à des fichiers XML...